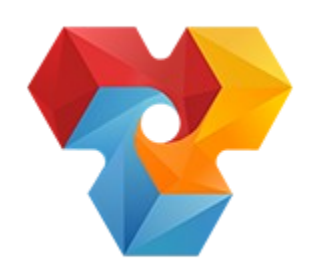

# Ветис-API

# Функциональная спецификация

# Веб-сервис доступа к реестрам фирм и предприятий

Версия сервиса 1.1

Имя файла: enterprise\_service\_requirements\_1.1\_v2

Владелец: Россельхознадзор

Версия документа: 2

Дата: 26.01.2015

# **Содержание**

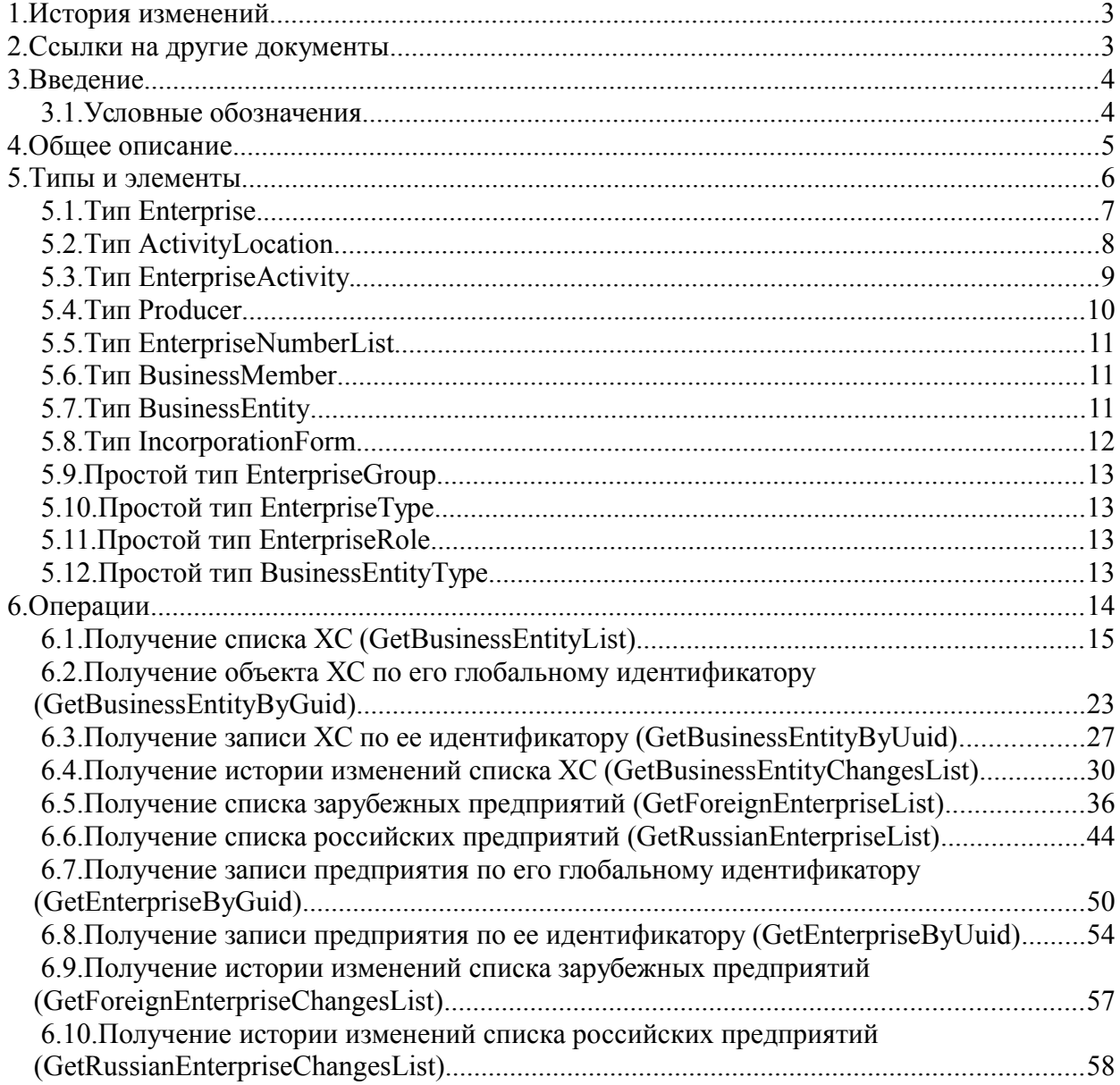

# <span id="page-2-0"></span> **1. История изменений**

*Таблица 1.1*

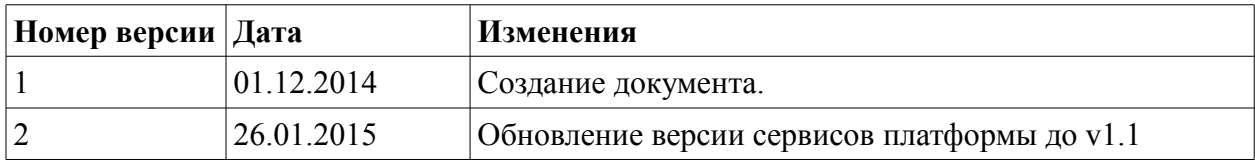

# <span id="page-2-1"></span> **2. Ссылки на другие документы**

*Таблица 2.1*

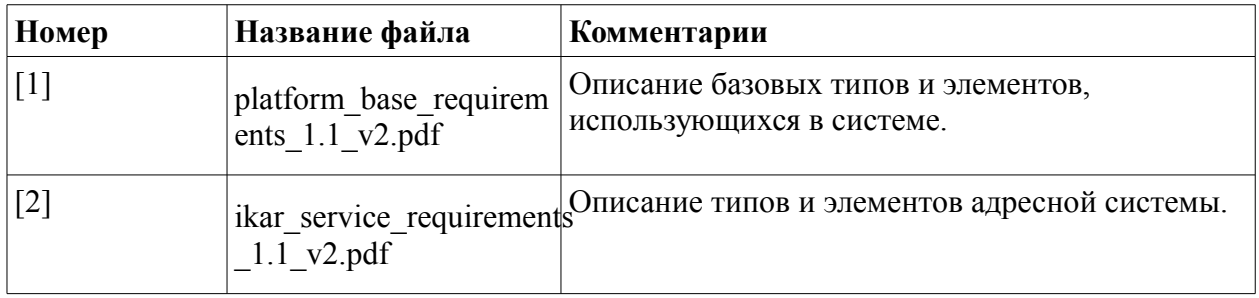

# <span id="page-3-1"></span>3. Введение

Документ содержит спецификацию веб-сервиса, предоставляющего доступ к реестрам фирм и предприятий.

### <span id="page-3-0"></span>3.1. Условные обозначения

Курсивом обозначаются типы, поля и атрибуты XML-документов.

Полужирным выделяются названия сервисов, методов и исключений.

Примеры xml-сообщений приводятся в следующем формате:

```
<SOAP-ENV:Envelope
                                                                  xmlns: SOAP-
ENV="http://schemas.xmlsoap.org/soap/envelope/">
</SOAP-ENV:Envelope>
```
Описываемые элементы и типы могут быть указаны с префиксом в соответствии с пространством имен. Далее приведен список пространств имен, встречающихся в документе:

- bs http://api.vetrf.ru/schema/cdm/base
- $xs http://www.w3.org/2001/XMLSchema$
- $\bullet$ ent - http://api.vetrf.ru/schema/cdm/cerberus/enterprise

Обязательность:

- 1.  $O$  optional (необязательно):
- 2. M mandatory (обязательно);
- 3. М/О обязательно, только при каком-либо условии.

Указание обязательности и другие требования к элементам и форматам данных зависят от контекста применения. Если требования приводятся в описании типа, то они, во-первых, соответсвуют XML-схеме, а во-вторых, справедливы всегда, вне зависимости от места использования данного XML-типа или элемента. Если же требования к полям указаны при описании метода сервиса, то они действуют только для данного конкретного метода. XMLсхема накладывает минимум ограничений на использование элементов (например, большинство полей объявлены как необязательные). При использовании XML-типа (элемента) в методе сервиса на него будут наложены дополнительные ограничения по обязательности и, возможно, формату.

Все описываемые поля сущностей представляются в виде xml-элементов, если иное не указано дополнительно (атрибуты отмечены как attr).

# <span id="page-4-0"></span> **4. Общее описание**

Данный сервис предоставляет доступ к следующим справочникам через API:

- справочник ХС;
- справочник предприятий изготовителей.

# <span id="page-5-0"></span> **5. Типы и элементы**

Данный раздел содержит описание типов и элементов схем, используемых сервисом. Элементы разделены на базовые, одинаковые для всей Платформы [1], и адресные, описанные в системе ИКАР [2].

Ниже приведено описание элементов и типов, использующихся в веб-сервисе EnterpriseService. Данные типы описаны в файле enterpise\_v1.0.xsd (namespace="http://api.vetrf.ru/schema/cdm/cerberus/enterprise").

К типам относятся:

- *Enterprise* тип, описывающий предприятие производителя;
- *ActivityLocation* тип, описывающий место осуществления деятельности;
- *EnterpriseActivity* тип, описывающий вид деятельности;
- *Producer* тип, описывающий производителя продукции;
- *BusinessEntity* тип, описывающий хозяйствующего субъекта (ХС);
- *EnterpriseNumberList* тип, описывающий список номеров предприятий;
- *BusinessMember* тип, описывающий бизнес-сторону;
- *IncorporationForm* тип, описывающий элементы справочника организационноправовых форм;
- *BusinessEntityList* тип списка ХС;
- *EnterpriseList* тип списка предприятий;
- *EnterpriseActivityList* тип списка видов деятельности.

К простым типам относятся:

- *BusinessEntityType* тип, описывающий тип хозяйствующего субъекта (юр. или физ. лицо);
- *EnterpriseType* тип, описывающий тип российского предприятия;
- *EnterpriseGroup* тип, описывающий группировку в запросе зарубежных предприятий;
- *EnterpriseRole* тип, описывающий роль предприятия.

Объявленные элементы:

- *businessEntity* хозяйствующий субъект (тип *ent:BusinessEntity*);
- *enterprise* цель ввоза/вывоза (тип *ent:Enterprise*);
- *businessEntityList* список целей (тип *ent:BusinessEntityList*);
- *enterpriseList* список единиц измерений (тип *ent:EnterpriseList*);
- *enterpriseGroup* тип группировки предприятий (тип *ent:EnterpriseGroup*);
- *enterpriseGuid* глобальный идентификатор предприятия (тип *bs:UUID*).

# <span id="page-6-0"></span> **5.1. Тип Enterprise.**

Тип описывает предприятия.

<span id="page-6-1"></span>Расширяет тип *bs:GenericVersioningEntity*[1], список полей приведен в [Таблица 5.1.](#page-6-1)

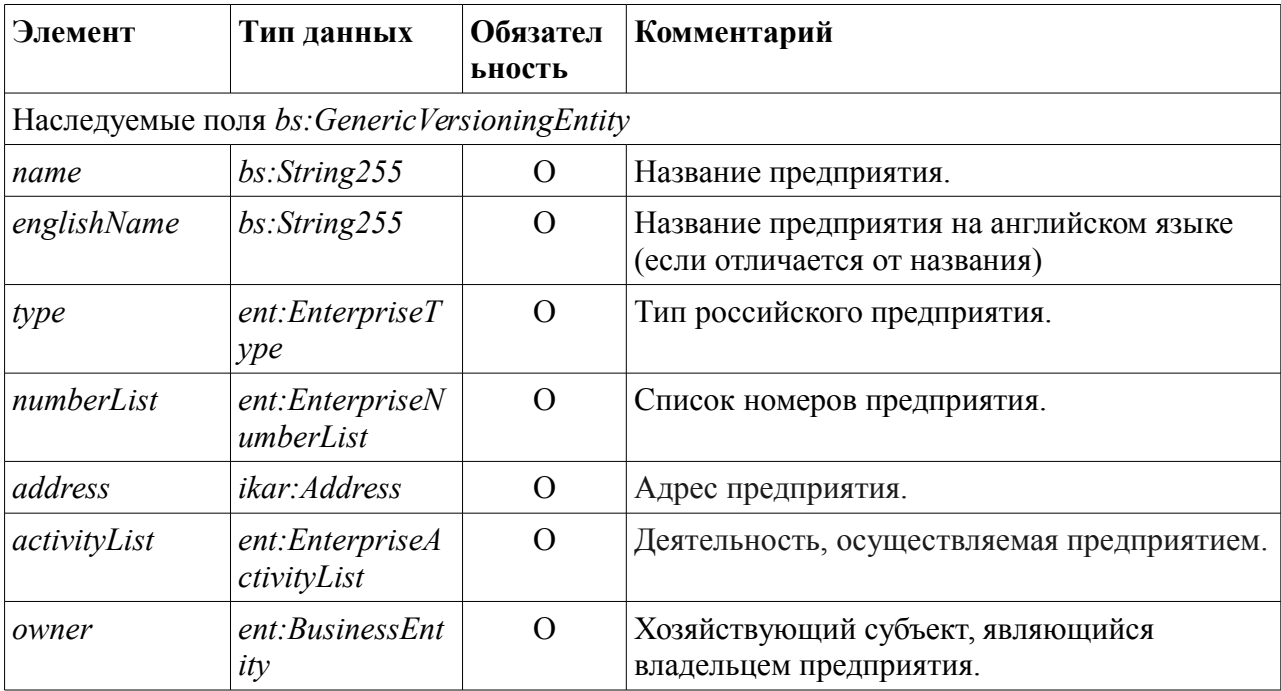

# <span id="page-7-0"></span> **5.2. Тип ActivityLocation.**

Тип описывает место осуществления деятельности, является обёрткой для предприятия.

<span id="page-7-1"></span>Список полей приведён в [Таблица 5.2.](#page-7-1)

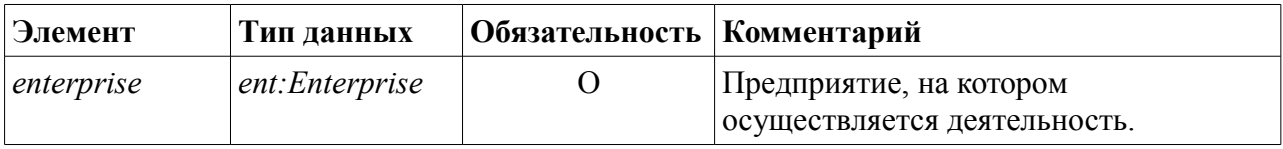

# <span id="page-8-0"></span> **5.3. Тип EnterpriseActivity.**

Тип описывает виды деятельности, осуществляемые на предприятии.

Расширяет тип *bs:GenericEntity*[1], список полей приведен в [Таблица 5.3,](#page-8-2) содержимое справочника приведено в [Таблица 5.4.](#page-8-1)

<span id="page-8-2"></span>*Таблица 5.3*

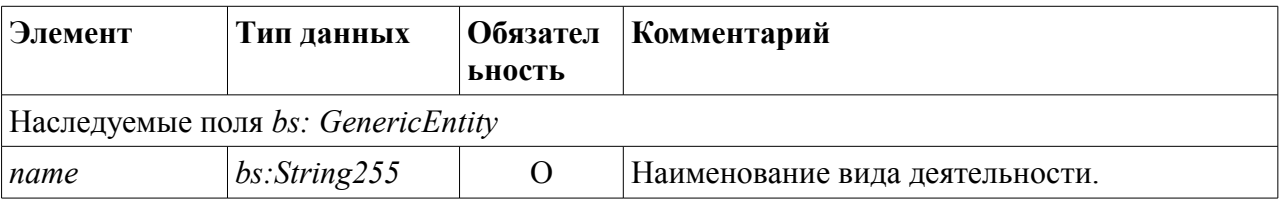

<span id="page-8-1"></span>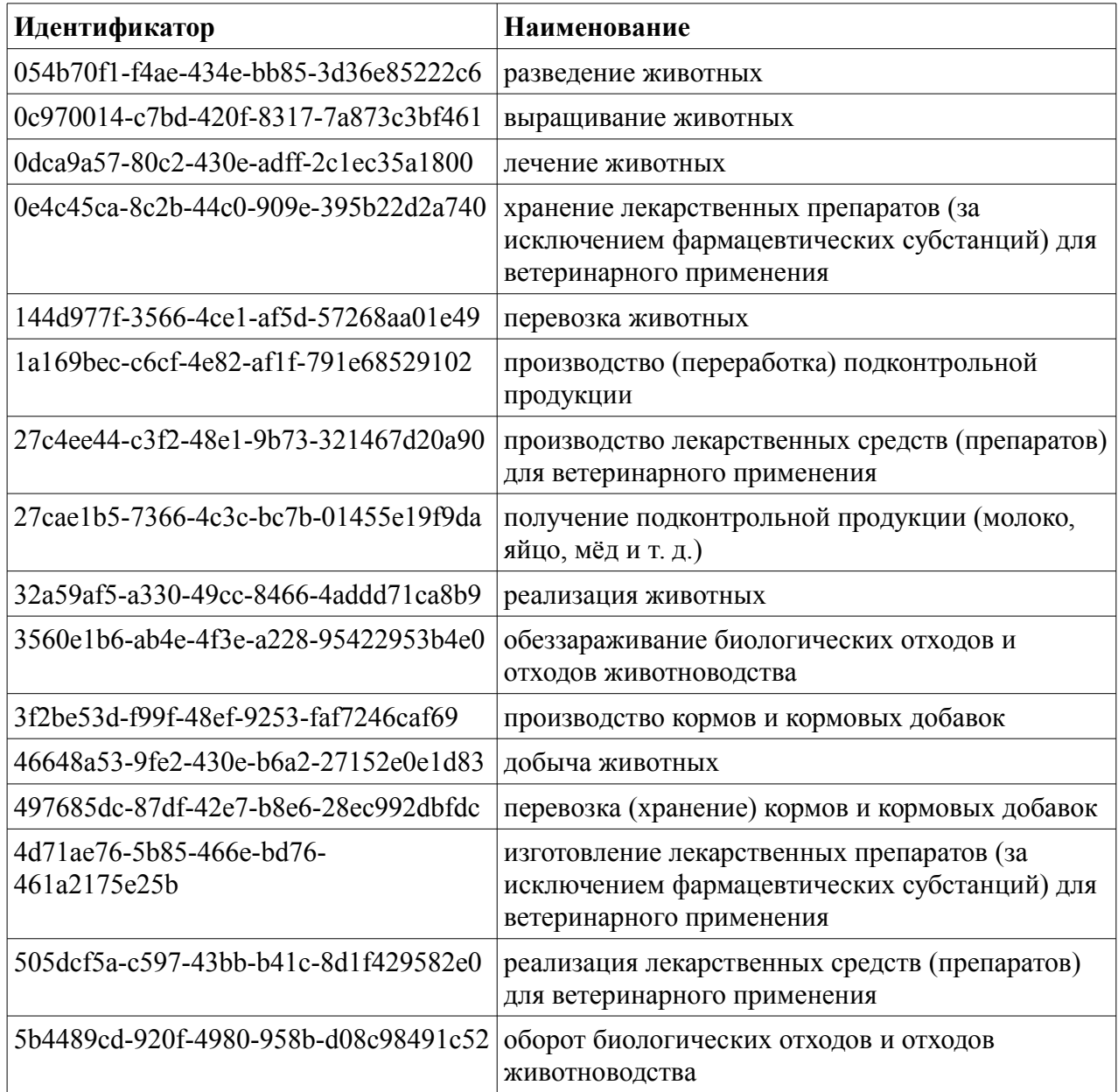

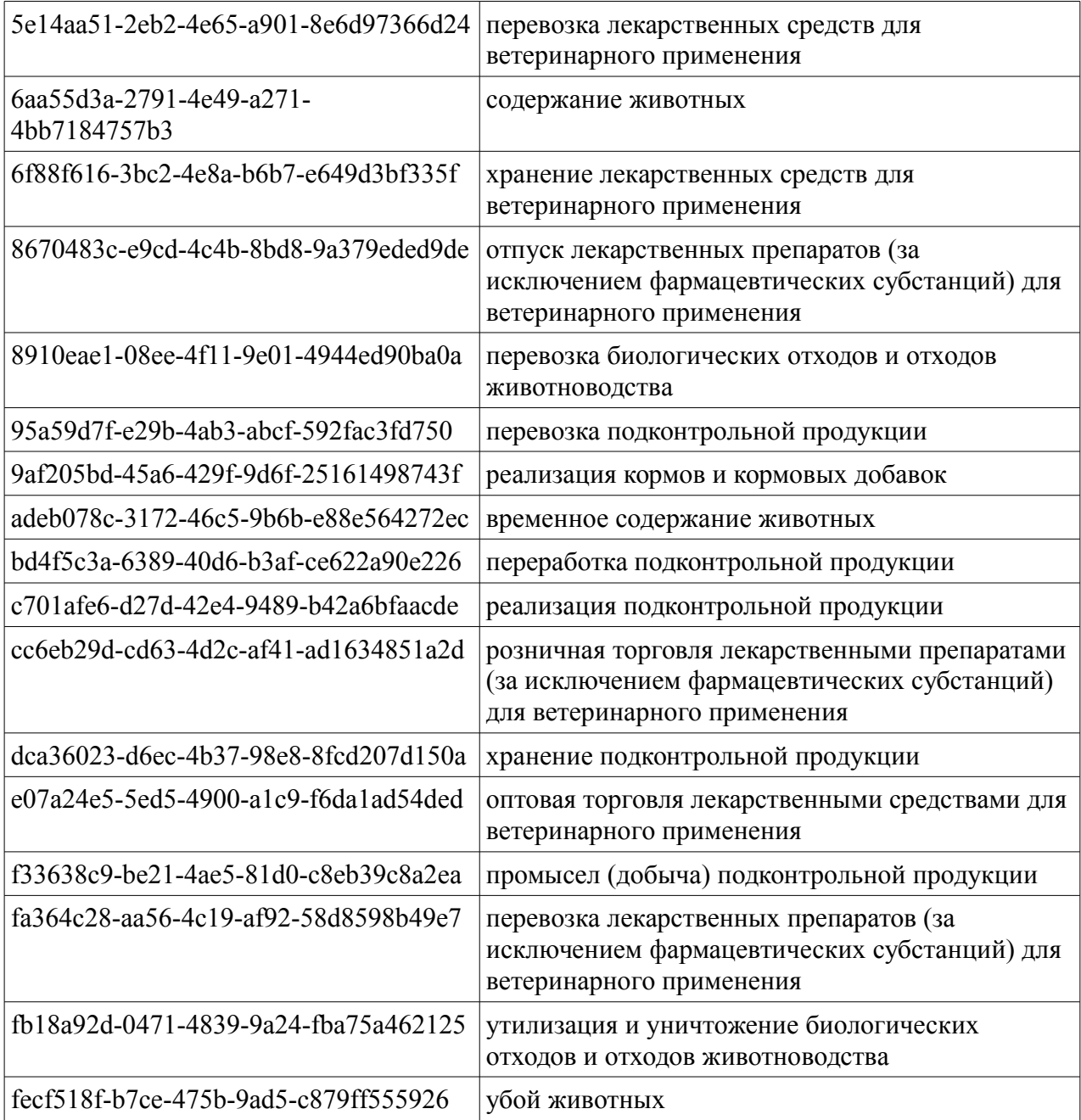

# <span id="page-9-0"></span> **5.4. Тип Producer**

Тип описывает производителя продукции.

Список полей приведен в [Таблица 5.5.](#page-9-1)

<span id="page-9-1"></span>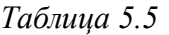

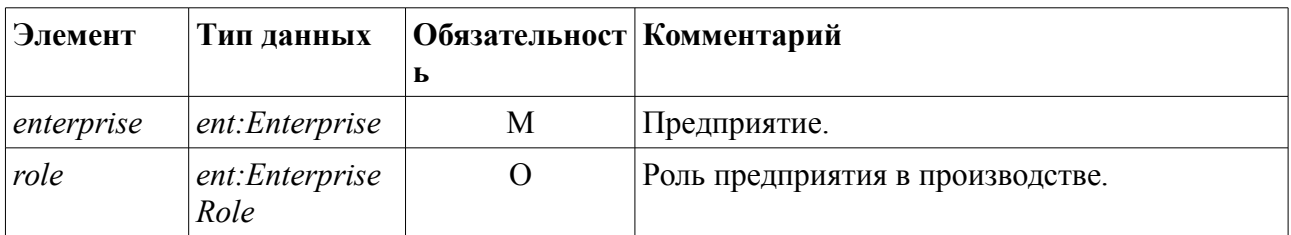

# <span id="page-10-2"></span> **5.5. Тип EnterpriseNumberList**

Тип списка номеров предприятий. Список полей приведен в [Таблица 5.6.](#page-10-5)

<span id="page-10-5"></span>*Таблица 5.6*

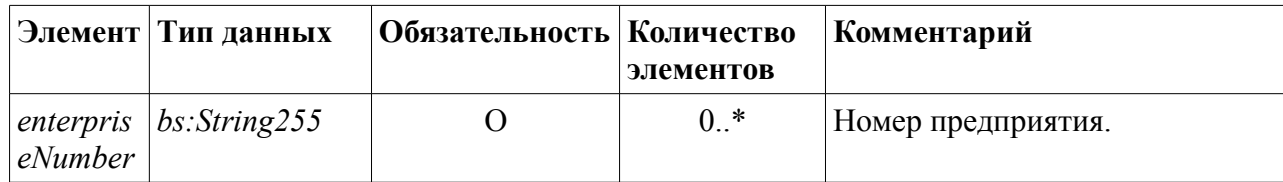

### <span id="page-10-1"></span> **5.6. Тип BusinessMember**

Тип описывает бизнес-сторону.

Список полей приведен в [Таблица 5.7.](#page-10-4)

<span id="page-10-4"></span>*Таблица 5.7*

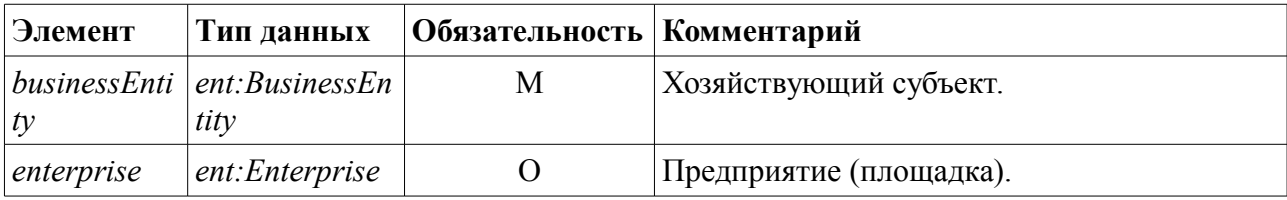

### <span id="page-10-0"></span> **5.7. Тип BusinessEntity**

Тип описывает ХC.

<span id="page-10-3"></span>Расширяет тип *bs:GenericVersioningEntity* [1], список полей приведен в [Таблица 5.8.](#page-10-3)

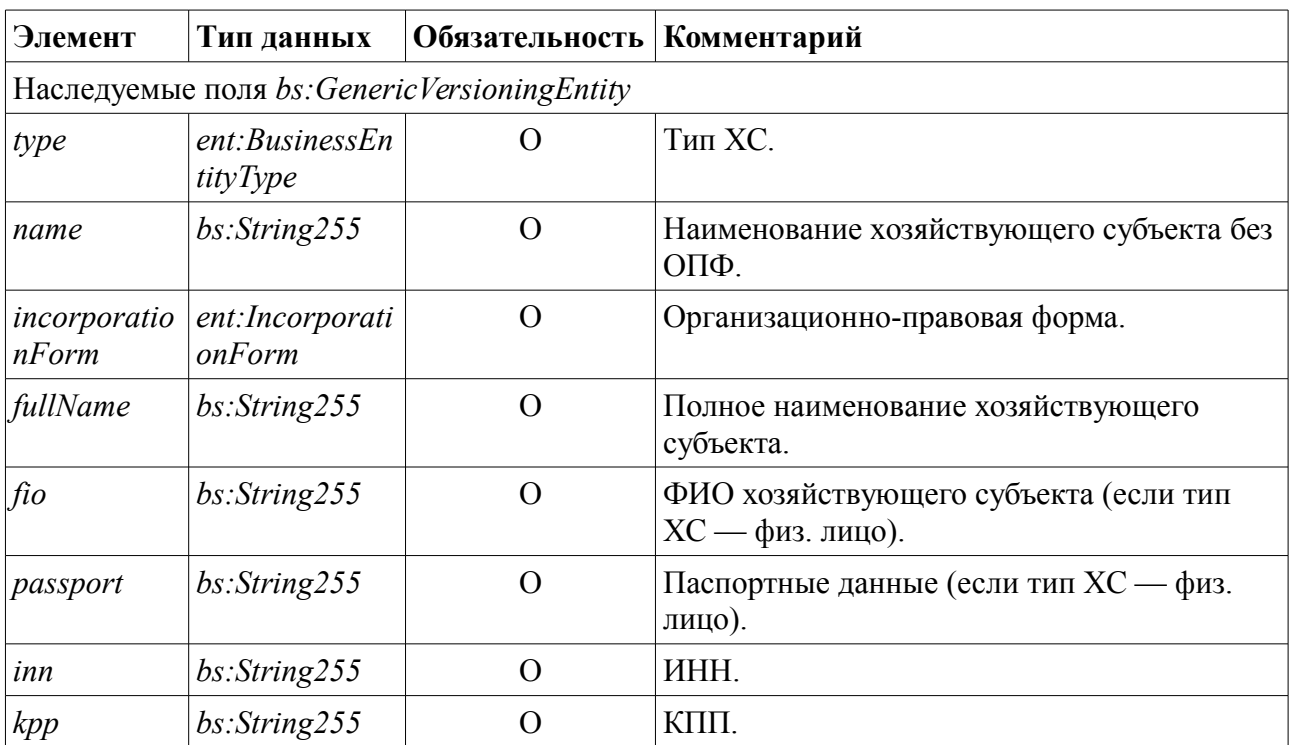

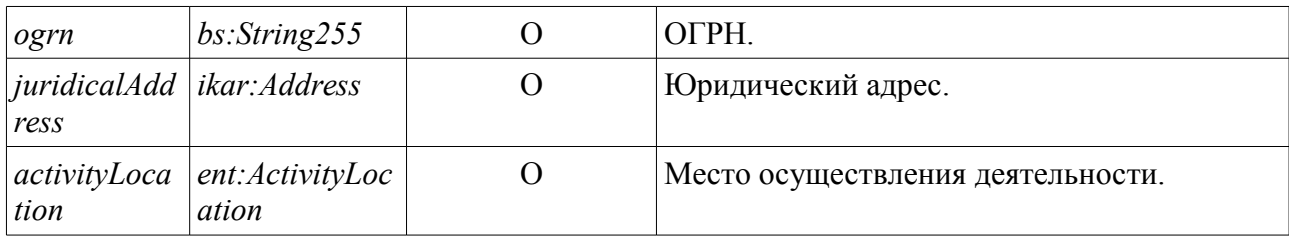

# <span id="page-11-0"></span>5.8. Тип IncorporationForm.

Тип описывает организационно-правовую форму.

<span id="page-11-1"></span>Расширяет тип bs: GenericEntity[1], список полей приведен в Таблица 5.9.

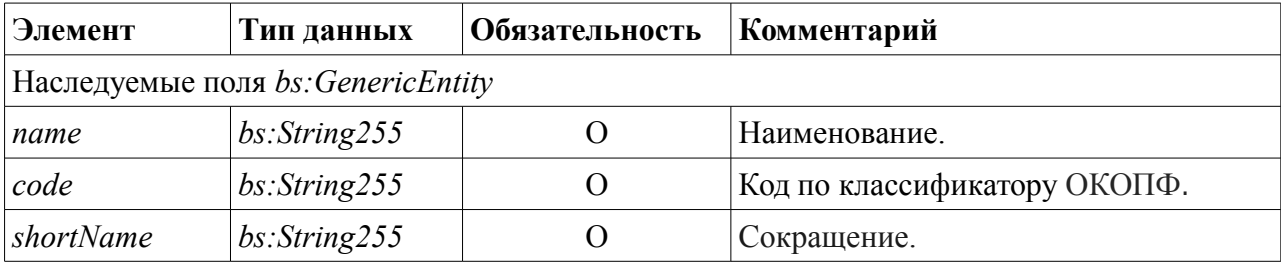

# <span id="page-12-3"></span> **5.9. Простой тип EnterpriseGroup**

Простой тип описывает параметры группировки в запросах списка зарубежных предприятий.

<span id="page-12-4"></span>*Таблица 5.10*

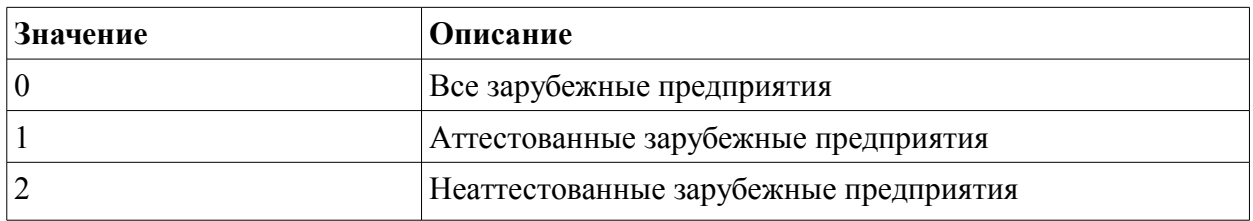

### <span id="page-12-2"></span> **5.10. Простой тип EnterpriseType**

Простой тип описывает вид российского предприятия и расширяет *xs:integer*.

*Таблица 5.11*

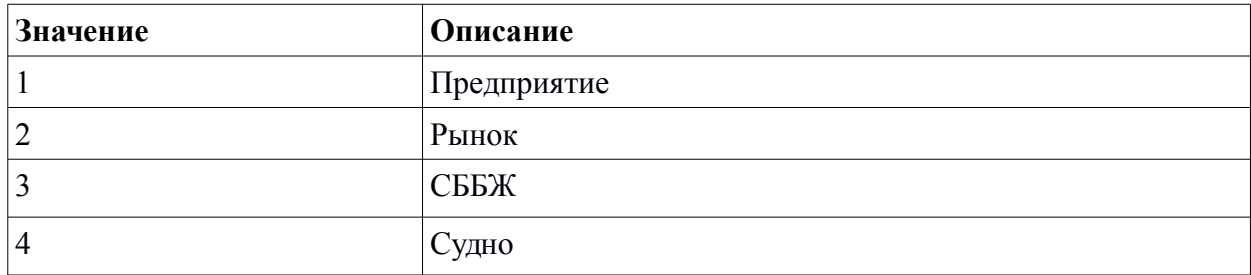

### <span id="page-12-1"></span> **5.11. Простой тип EnterpriseRole**

Простой тип описывает роль предприятия при производстве и расширяет *bs:String255*.

*Таблица 5.12*

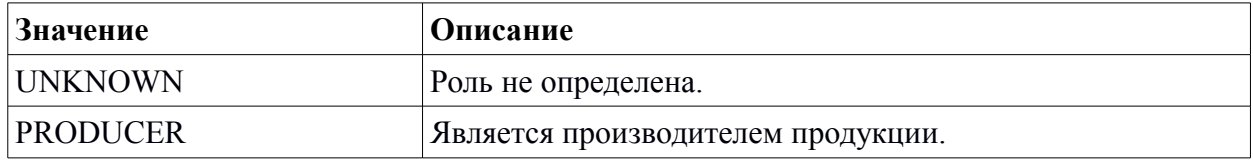

# <span id="page-12-0"></span> **5.12. Простой тип BusinessEntityType**

Простой тип описывает вид хозяйствующего субъекта и расширяет *xs:integer.*

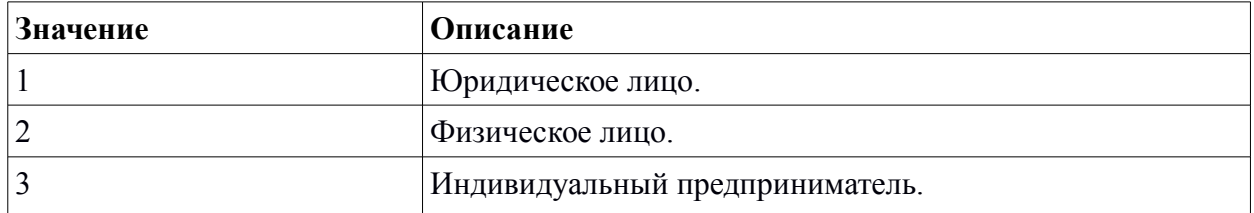

# <span id="page-13-0"></span> **6. Операции**

Список предоставляемых операций:

- 1. **GetBusinessEntityList** получение актуального списка ХС;
- 2. **GetBusinessEntityByGuid** получение записи ХС по глобальному идентификатору;
- 3. **GetBusinessEntityByUuid** получение записи ХС по идентификатору;
- 4. **GetBusinessEntityChangesList** получении истории изменений для списка ХС;
- 5. **GetForeignEnterpriseList** получение актуального списка зарубежных предприятий;
- 6. **GetRussianEnterpriseList** получение актуального списка российских предприятий;
- 7. **GetEnterpriseByGuid** получение записи предприятия по её глобальному идентификатору;
- 8. **GetEnterpriseByUuid** получение записи предприятия по её идентификатору;
- 9. **GetForeignEnterpriseChangesList** получение истории изменений для списка зарубежных предприятий;
- 10. **GetRussianEnterpriseChangesList** получение истории изменений для списка российских предприятий.

# <span id="page-14-0"></span>6.1. Получение списка XC (GetBusinessEntityList)

#### Описание.

Метод позволяет получить список ХС. В список попадают только актуальные записи (active = true). Метод поддерживает возможность постраничного вывода и фильтрации по шаблону.

#### Входные данные:

getBusinessEntityListRequest (namespace="http://api.vetrf.ru/schema/cdm/cerberus/enterprise/ws-definitions")

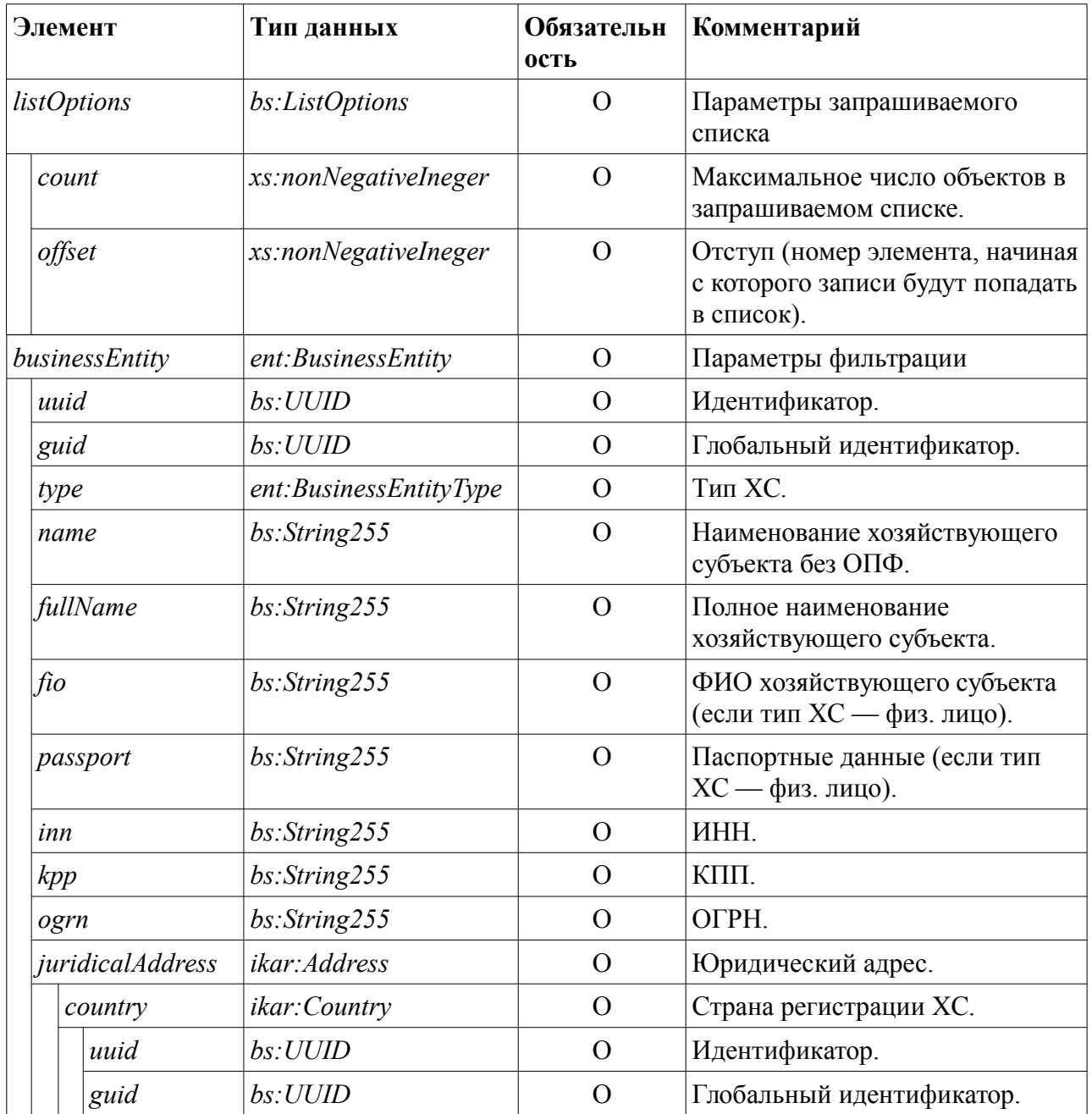

Таблица 6.1

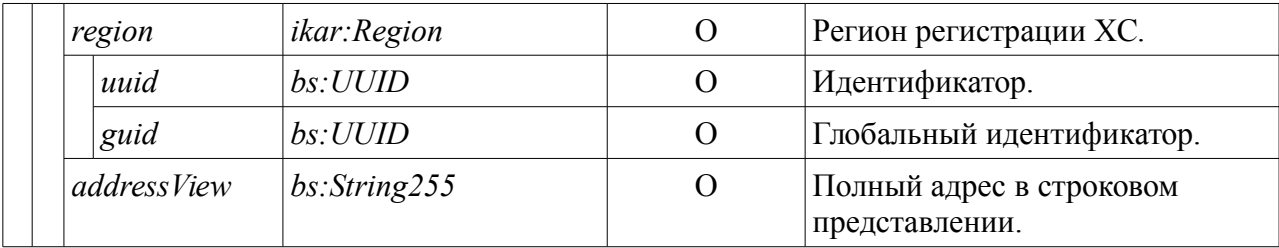

#### Выходные данные:

getBusinessEntityListResponse (namespace="http://api.vetrf.ru/schema/cdm/cerberus/enterprise/ws-definitions")

<span id="page-15-0"></span>Таблица 6.2

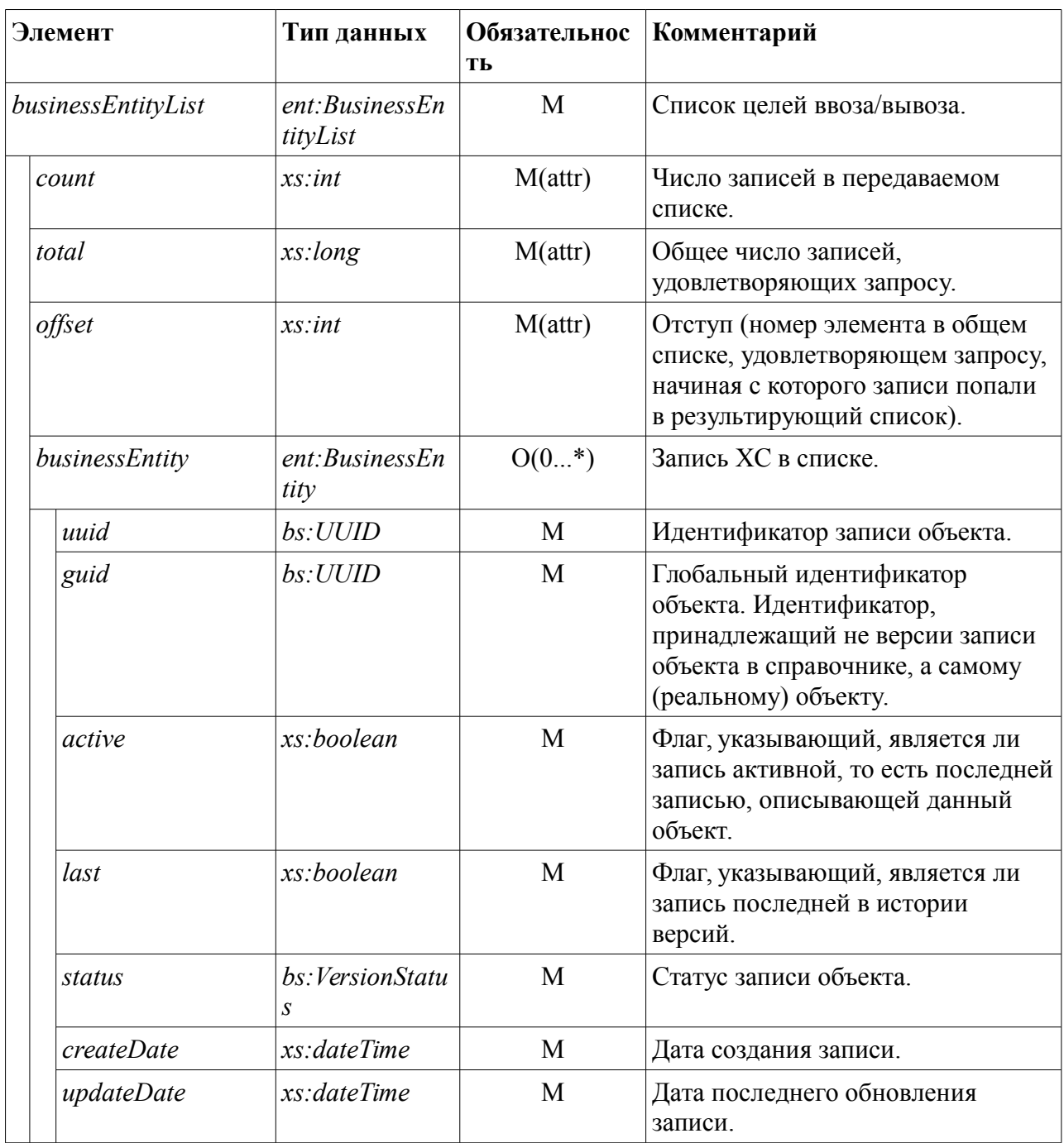

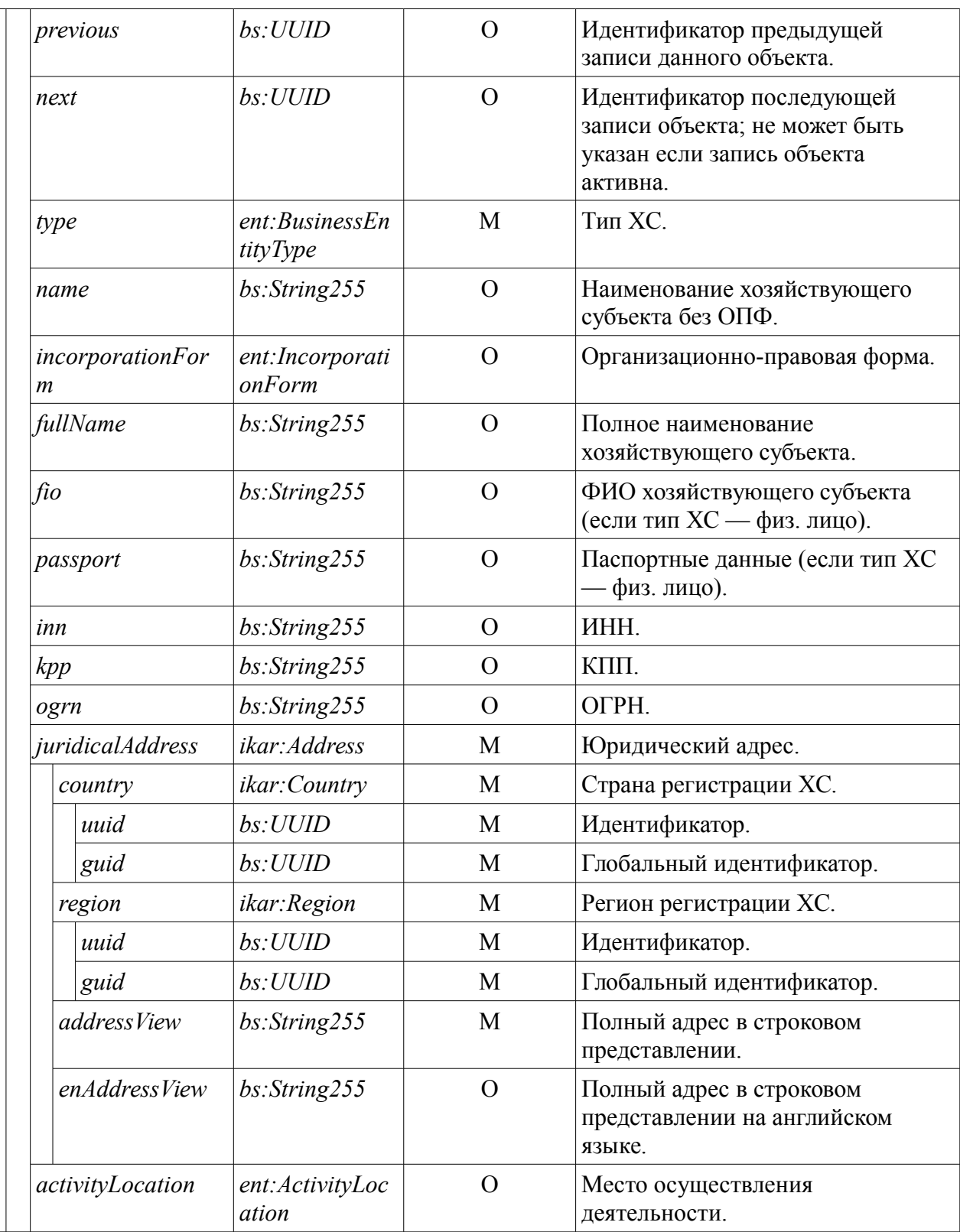

#### Ошибки.

**InternalServiceFault** (namespace="http://api.vetrf.ru/schema/cdm/base/ws-definitions")  $\overline{\phantom{0}}$ внутренняя ошибка сервиса.

**IncorrectRequestFault** (namespace="http://api.vetrf.ru/schema/cdm/base/ws-definitions")  $$ некорректный запрос. Возникает, если запрос не соответствует требованиям, указанным в xsd.

**OffsetOutOfRangeFault** (namespace="http://api.vetrf.ru/schema/cdm/base/ws-definitions") заданный в запросе отступ больше числа записей в результате запроса.

#### Примеры.

Ниже приведён пример запроса на получение 3 записей начиная с 0-ой из списка ХС.

Пример запроса:

```
<SOAP-ENV:Envelope
                                                                   xmlns: SOAP-
ENV="http://schemas.xmlsoap.org/soap/envelope/">
   <SOAP-ENV: Header/>
   <SOAP-ENV:Body>
      <ns25:getBusinessEntityListRequest
            xmlns:ns12="http://api.vetrf.ru/schema/cdm/base"
            xmlns:ns13="http://api.vetrf.ru/schema/cdm/cerberus/enterprise"
               xmlns:ns25="http://api.vetrf.ru/schema/cdm/cerberus/business-
entity/ws-definitions"
            \rightarrow<ns12:listOptions>
            <ns12:count>3</ns12:count>
            <ns12:offset>0</ns12:offset>
         </ns12:listOptions>
         <ns13:businessEntity/>
      </ns25:getBusinessEntityListRequest>
   </SOAP-ENV:Body>
</SOAP-ENV:Envelope>
```
Пример ответа на запрос:

```
<?xml version="1.0" encoding="UTF-8"?>
<soapenv:Envelope
xmlns:soapenv="http://schemas.xmlsoap.org/soap/envelope/">
```
 <S:Body xmlns:S="http://schemas.xmlsoap.org/soap/envelope/"> <ws:getBusinessEntityListResponse xmlns:ws="http://api.vetrf.ru/schema/cdm/cerberus/businessentity/ws-definitions"> <ent:businessEntityList xmlns:ent="http://api.vetrf.ru/schema/cdm/cerberus/enterprise" offset="0" total="88357"> <ent:businessEntity> <base:uuid xmlns:base="http://api.vetrf.ru/schema/cdm/base">04ac9102-053d-11e1-99b4 d8d385fbc9e8 </base:uuid> <base:guid xmlns:base="http://api.vetrf.ru/schema/cdm/base">fcbeefad-218a-11e2-a69bb499babae7ea </base:guid> <base:active xmlns:base="http://api.vetrf.ru/schema/cdm/base">true</base:active> <base:last xmlns:base="http://api.vetrf.ru/schema/cdm/base">true</base:last> <base:status xmlns:base="http://api.vetrf.ru/schema/cdm/base">100</base:status> <base:createDate xmlns:base="http://api.vetrf.ru/schema/cdm/base">2008-12-03T11:57:30+03:00 </base:createDate> <base:updateDate xmlns:base="http://api.vetrf.ru/schema/cdm/base">2008-12-03T11:57:30+03:00 </base:updateDate> <ent:type>1</ent:type> <ent:fullName>ООО "СовМясТорг"</ent:fullName> <ent:inn>7801259544</ent:inn> <ent:juridicalAddress> <ikar:country xmlns:ikar="http://api.vetrf.ru/schema/cdm/ikar"/> <ikar:federalDistrict xmlns:ikar="http://api.vetrf.ru/schema/cdm/ikar"/>

```
 <ikar:district
xmlns:ikar="http://api.vetrf.ru/schema/cdm/ikar"/>
                                                                       <ikar:locality
xmlns:ikar="http://api.vetrf.ru/schema/cdm/ikar"/>
                                                                    <ikar:addressView
xmlns:ikar="http://api.vetrf.ru/schema/cdm/ikar">199406, Санкт-Петербург,
ул.
                         Нахимова, д. 8/2
                     </ikar:addressView>
                  </ent:juridicalAddress>
              </ent:businessEntity>
              <ent:businessEntity>
where the contract of the contract of the contract of the contract of the contract of the contract of the contract of the contract of the contract of the contract of the contract of the contract of the contract of the cont
xmlns:base="http://api.vetrf.ru/schema/cdm/base">04ac931e-053d-11e1-99b4-
d8d385fbc9e8
                  </base:uuid>
                                                                            <base:guid
xmlns:base="http://api.vetrf.ru/schema/cdm/base">fcbef34b-218a-11e2-a69b-
b499babae7ea
                  </base:guid>
                                                                          <base:active
xmlns:base="http://api.vetrf.ru/schema/cdm/base">true</base:active>
                                                                            <base:last
xmlns:base="http://api.vetrf.ru/schema/cdm/base">true</base:last>
                                                                          <base:status
xmlns:base="http://api.vetrf.ru/schema/cdm/base">100</base:status>
                                                                     <base:createDate
xmlns:base="http://api.vetrf.ru/schema/cdm/base">2008-12-03T16:45:02+03:00
                  </base:createDate>
                                                                     <base:updateDate
xmlns:base="http://api.vetrf.ru/schema/cdm/base">2008-12-03T16:45:02+03:00
                  </base:updateDate>
                  <ent:type>1</ent:type>
                  <ent:fullName>ООО "Продсервис"</ent:fullName>
                  <ent:inn>7729432185</ent:inn>
                  <ent:juridicalAddress>
```
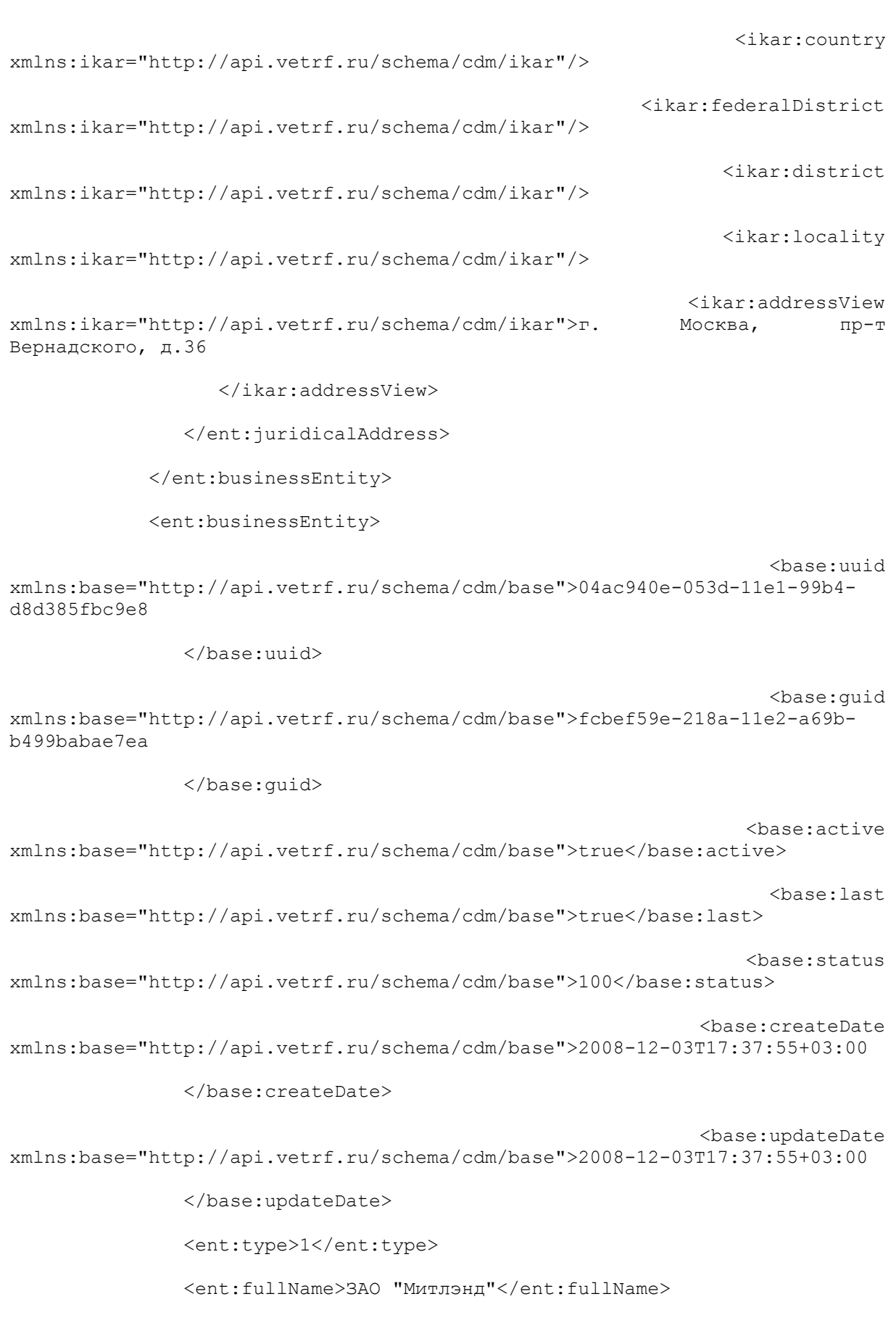

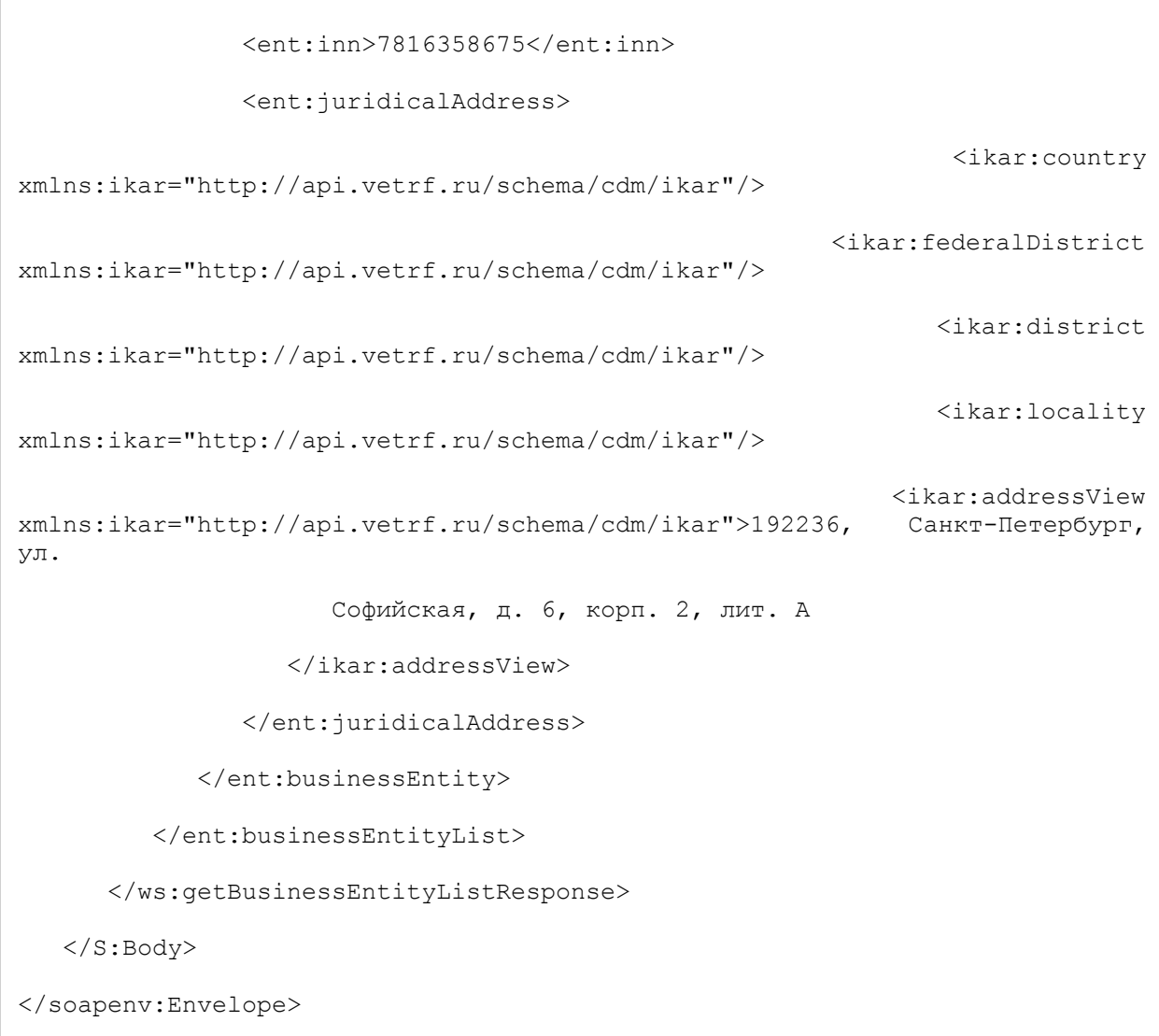

# <span id="page-22-0"></span> **6.2. Получение объекта ХС по его глобальному идентификатору (GetBusinessEntityByGuid)**

#### **Описание.**

Метод позволяет получить последнюю в истории запись ХС по её глобальному идентификатору. То есть критериями запроса являются поля guid и last (guid должен совпадать, last = true).

#### **Входные данные:**

*getBusinessEntityByGuidRequest (namespace="http://api.vetrf.ru/schema/cdm/cerberus/enterprise/ws-definitions")* 

<span id="page-22-2"></span>*Таблица 6.3*

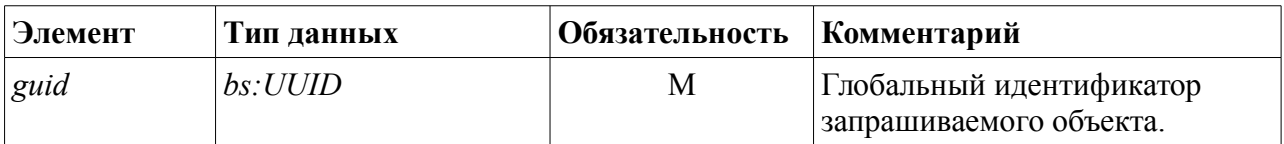

#### **Выходные данные:**

*getBusinessEntityByGuidResponse (namespace="http://api.vetrf.ru/schema/cdm/cerberus/enterprise/ws-definitions")*

<span id="page-22-1"></span>*Таблица 6.4*

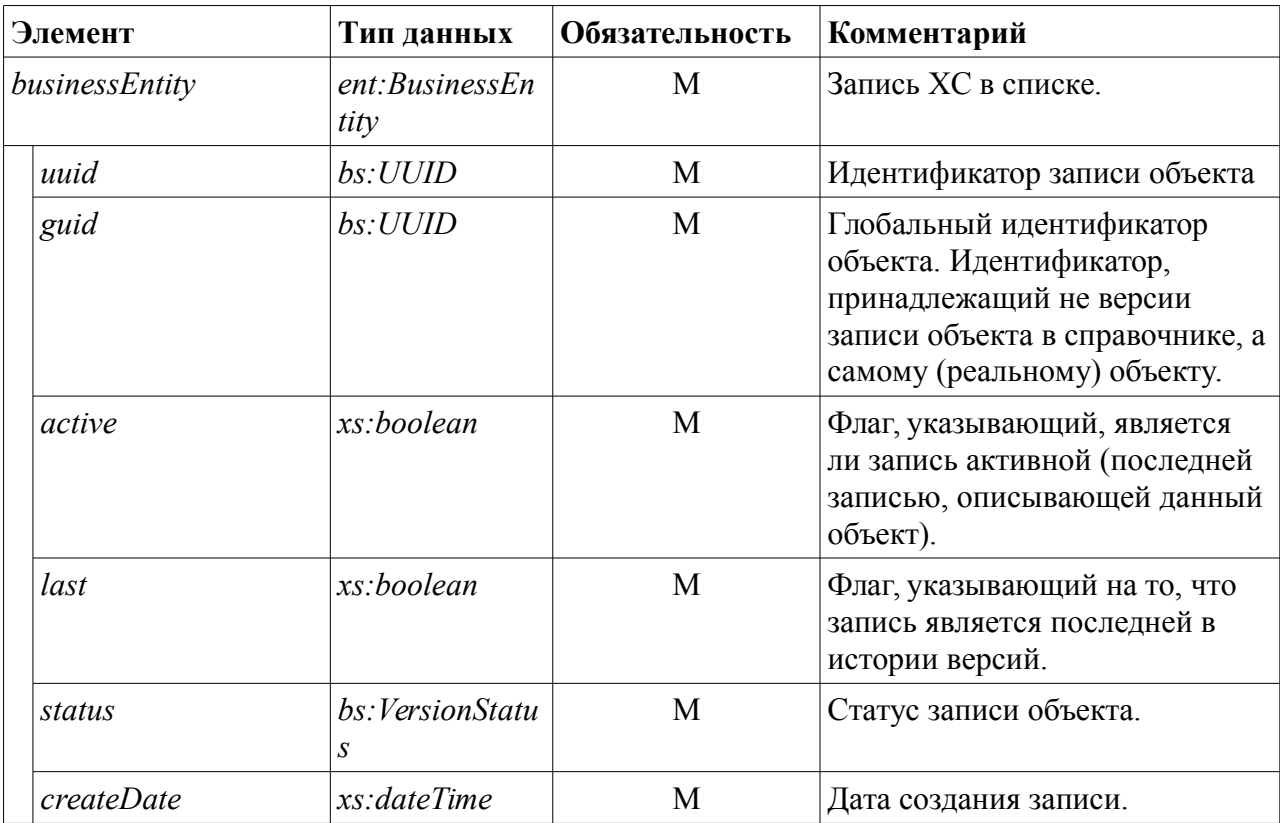

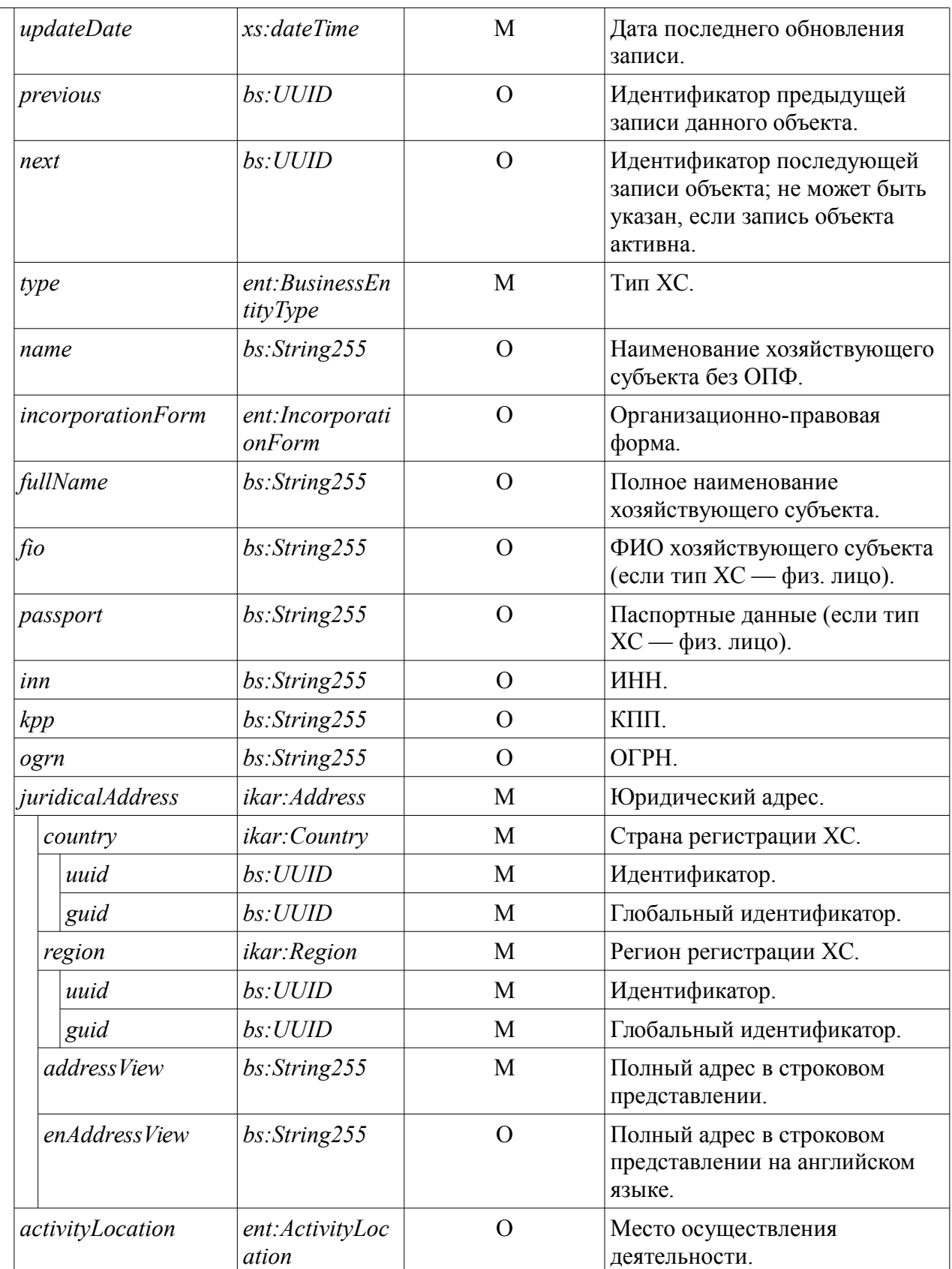

### **Ошибки:**

*InternalServiceFault (namespace="http://api.vetrf.ru/schema/cdm/base/ws-definitions")*  внутренняя ошибка сервиса.

*IncorrectRequestFault (namespace="http://api.vetrf.ru/schema/cdm/base/ws-definitions")* некорректный запрос. Происходит в случае, если запрос не соответствует требованиям указанным в xsd.

*EntityNotFoundFault (namespace="http://api.vetrf.ru/schema/cdm/base/ws-definitions")* объект с заданными параметрами не найден в базе.

#### **Примеры.**

Ниже приведен пример запроса для получения записи ООО "Продсервис" (guid fcbef34b-218a-11e2-a69b-b499babae7ea).

#### Пример запроса:

```
<SOAP-ENV:Envelope xmlns:SOAP-
ENV="http://schemas.xmlsoap.org/soap/envelope/">
   <SOAP-ENV:Header/>
   <SOAP-ENV:Body>
      <ns25:getBusinessEntityByGuidRequest
           xmlns:ns12="http://api.vetrf.ru/schema/cdm/base"
              xmlns:ns25="http://api.vetrf.ru/schema/cdm/cerberus/business-
entity/ws-definitions"
 >
         <ns12:guid>fcbef34b-218a-11e2-a69b-b499babae7ea</ns12:guid>
      </ns25:getBusinessEntityByGuidRequest>
   </SOAP-ENV:Body>
</SOAP-ENV:Envelope>
```
#### Пример ответа на запрос:

```
<soapenv:Envelope
xmlns:soapenv="http://schemas.xmlsoap.org/soap/envelope/">
   <S:Body xmlns:S="http://schemas.xmlsoap.org/soap/envelope/">
       <ws:getBusinessEntityByGuidResponse
                 xmlns:ws="http://api.vetrf.ru/schema/cdm/cerberus/business-
entity/ws-definitions">
                                                           <ent:businessEntity
```

```
xmlns:ent="http://api.vetrf.ru/schema/cdm/cerberus/enterprise">
where the contract of the contract of the contract of the contract of the contract of the contract of the contract of the contract of the contract of the contract of the contract of the contract of the contract of the cont
xmlns:base="http://api.vetrf.ru/schema/cdm/base">04ac931e-053d-11e1-99b4-
d8d385fbc9e8</base:uuid>
                                                                           <base:guid
xmlns:base="http://api.vetrf.ru/schema/cdm/base">fcbef34b-218a-11e2-a69b-
b499babae7ea</base:guid>
                                                                         <base:active
xmlns:base="http://api.vetrf.ru/schema/cdm/base">true</base:active>
                                                                           <base:last
xmlns:base="http://api.vetrf.ru/schema/cdm/base">true</base:last>
                                                                        <base:status
xmlns:base="http://api.vetrf.ru/schema/cdm/base">100</base:status>
                                                                    <base:createDate
xmlns:base="http://api.vetrf.ru/schema/cdm/base">2008-12-03T16:45:02+03:00
              </base:createDate>
                                                                    <base:updateDate
xmlns:base="http://api.vetrf.ru/schema/cdm/base">2008-12-03T16:45:02+03:00
              </base:updateDate>
              <ent:type>1</ent:type>
              <ent:fullName>ООО "Продсервис"</ent:fullName>
              <ent:inn>7729432185</ent:inn>
              <ent:juridicalAddress>
                                                                       <ikar:country
xmlns:ikar="http://api.vetrf.ru/schema/cdm/ikar"/>
                                                                      <ikar:locality
xmlns:ikar="http://api.vetrf.ru/schema/cdm/ikar"/>
                                                                  <ikar:addressView
xmlns:ikar="http://api.vetrf.ru/schema/cdm/ikar">г. Москва, пр-т
Вернадского, д.36
                  </ikar:addressView>
              </ent:juridicalAddress>
           </ent:businessEntity>
       </ws:getBusinessEntityByGuidResponse>
    </S:Body>
</soapenv:Envelope>
```
# <span id="page-26-0"></span> **6.3. Получение записи ХС по ее идентификатору (GetBusinessEntityByUuid)**

#### **Описание.**

Метод позволяет получить запись ХС по её идентификатору. Критерием запроса является поле uuid.

#### **Входные данные:**

*getBussinessEntityByUuidRequest (namespace="http://api.vetrf.ru/schema/cdm/cerberus/enterprise/ws-definitions")*

<span id="page-26-1"></span>*Таблица 6.5*

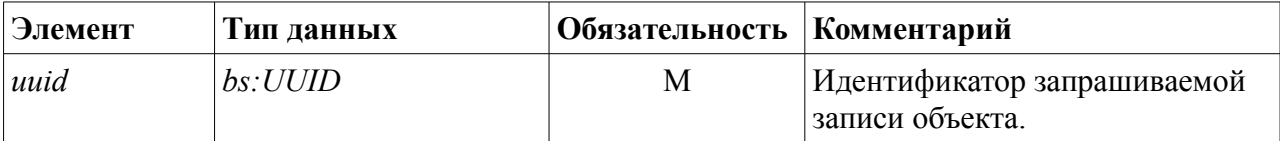

#### **Выходные данные:**

*getBussinessEntityByUuidResponse (namespace="http://api.vetrf.ru/schema/cdm/cerberus/enterprise/ws-definitions")* содержание см. [Таблица 6.4.](#page-22-1)

#### **Ошибки:**

*InternalServiceFault (namespace="http://api.vetrf.ru/schema/cdm/base/ws-definitions")* внутренняя ошибка сервиса.

*IncorrectRequestFault (namespace="http://api.vetrf.ru/schema/cdm/base/ws-definitions")* некорректный запрос. Происходит в случае, если запрос не соответствует требованиям указанным в xsd.

*EntityNotFoundFault (namespace="http://api.vetrf.ru/schema/cdm/base/ws-definitions")* объект с заданными параметрами не найден в базе.

#### **Примеры.**

Ниже приведен пример запроса для получения записи ООО "Продсервис" (uuid 04ac931e-053d-11e1-99b4-d8d385fbc9e8).

Пример запроса:

```
<SOAP-ENV:Envelope xmlns:SOAP-
ENV="http://schemas.xmlsoap.org/soap/envelope/">
   <SOAP-ENV:Header/>
```
 <SOAP-ENV:Body> <ns25:getBusinessEntityByUuidRequest xmlns:ns12="http://api.vetrf.ru/schema/cdm/base" xmlns:ns25="http://api.vetrf.ru/schema/cdm/cerberus/businessentity/ws-definitions" > <ns12:uuid>04ac931e-053d-11e1-99b4-d8d385fbc9e8</ns12:uuid> </ns25:getBusinessEntityByUuidRequest> </SOAP-ENV:Body> </SOAP-ENV:Envelope>

Пример ответа на запрос:

```
<soapenv:Envelope
xmlns:soapenv="http://schemas.xmlsoap.org/soap/envelope/">
    <S:Body xmlns:S="http://schemas.xmlsoap.org/soap/envelope/">
        <ws:getBusinessEntityByUuidResponse
                    xmlns:ws="http://api.vetrf.ru/schema/cdm/cerberus/business-
entity/ws-definitions">
                                                                   <ent:businessEntity
xmlns:ent="http://api.vetrf.ru/schema/cdm/cerberus/enterprise">
                                                                             <base:uuid
xmlns:base="http://api.vetrf.ru/schema/cdm/base">04ac931e-053d-11e1-99b4-
d8d385fbc9e8</base:uuid>
                                                                              <base:guid
xmlns:base="http://api.vetrf.ru/schema/cdm/base">fcbef34b-218a-11e2-a69b-
b499babae7ea</base:guid>
                                                                           <base:active
xmlns:base="http://api.vetrf.ru/schema/cdm/base">true</base:active>
where the control of the control of the control of the control of the control of the control of the control of the control of the control of the control of the control of the control of the control of the control of the co
xmlns:base="http://api.vetrf.ru/schema/cdm/base">true</base:last>
                                                                           <base:status
xmlns:base="http://api.vetrf.ru/schema/cdm/base">100</base:status>
                                                                       <base:createDate
xmlns:base="http://api.vetrf.ru/schema/cdm/base">2008-12-03T16:45:02+03:00
               </base:createDate>
```
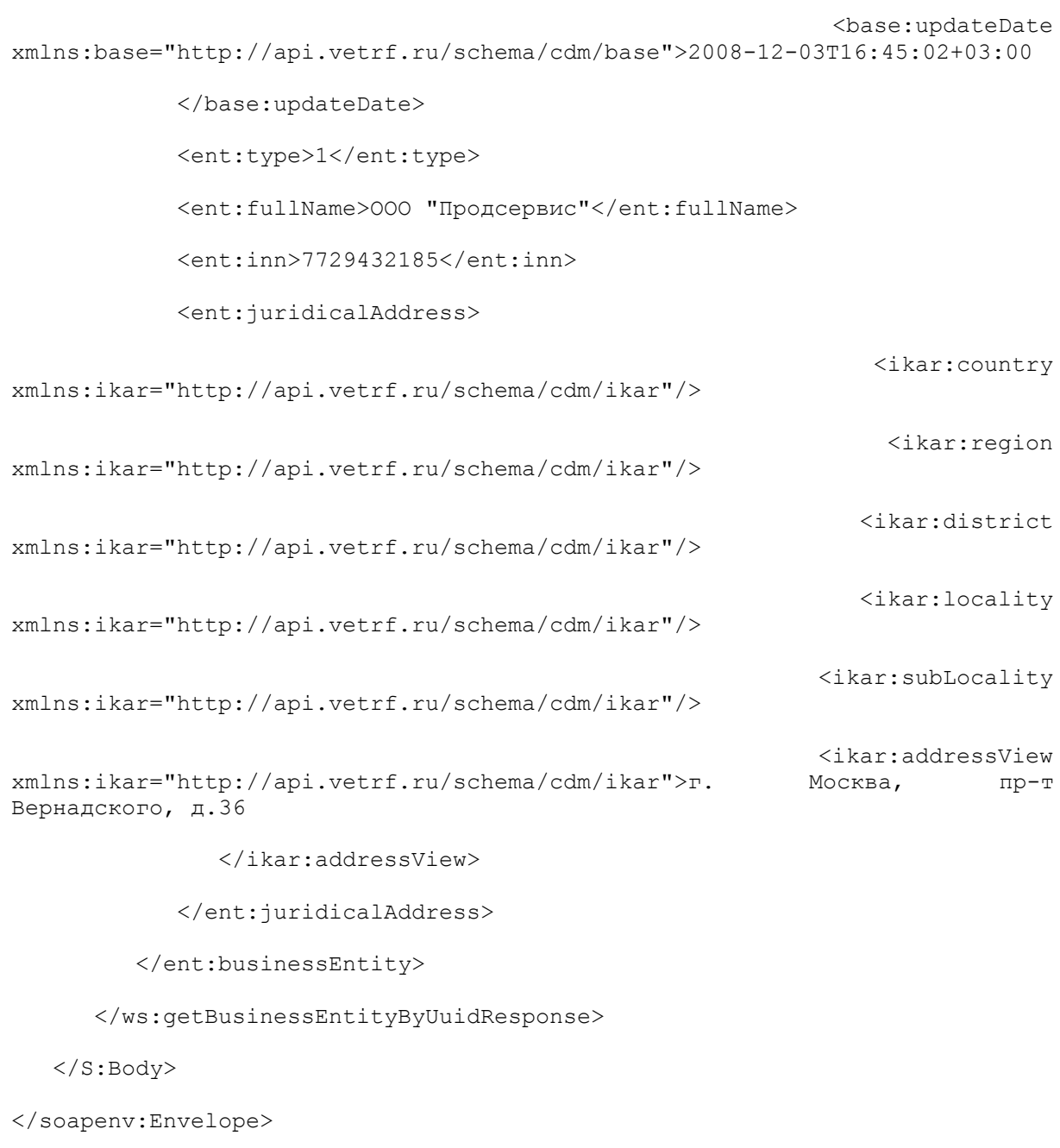

# <span id="page-29-0"></span>6.4. Получение истории изменений списка ХС (GetBusinessEntityChangesList)

#### Описание.

Метод позволяет получить историю изменений в списке ХС. В список попадают записи, дата изменения которых, попадают в интервал, указанной в запросе.

#### Входные данные:

getBussinessEntityChangesListRequest (namespace="http://api.vetrf.ru/schema/cdm/cerberus/enterprise/ws-definitions")

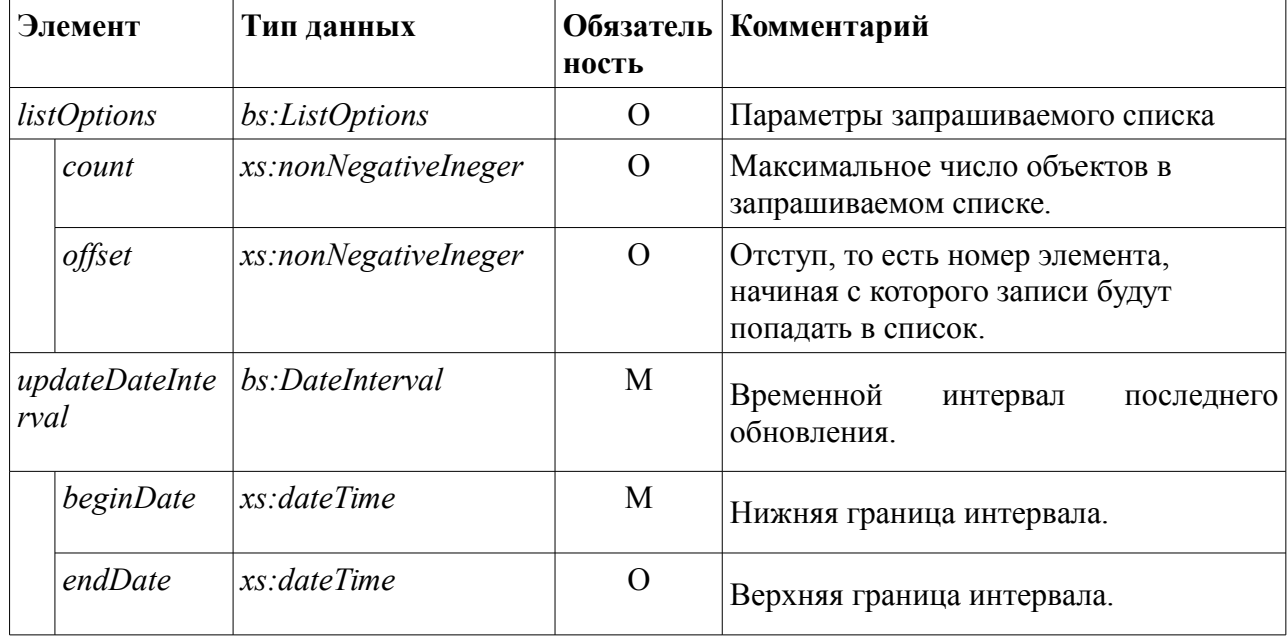

<span id="page-29-1"></span>Таблица 6.6

#### Выходные данные:

getBussinessEntityChangesListResponse (namespace="http://api.vetrf.ru/schema/cdm/cerberus/enterprise/ws-definitions") содержание см. Таблица 6.2.

#### Ошибки:

**InternalServiceFault** (namespace="http://api.vetrf.ru/schema/cdm/base/ws-definitions") внутренняя ошибка сервиса.

**IncorrectRequestFault** (namespace="http://api.vetrf.ru/schema/cdm/base/ws-definitions") некорректный запрос. Происходит в случае, если запрос не соответствует требованиям указанным в xsd, то есть сообщение не проходит валидацию.

**OffsetOutOfRangeFault** (namespace="http://api.vetrf.ru/schema/cdm/base/ws-definitions") заданный в запросе отступ больше числа записей в результате запроса.

#### **Примеры.**

Ниже приведен пример запроса на получение записи начиная с первой по счету из списка изменений, с даты 2012-09-03T09:48:36.000+04:00.

#### Пример запроса:

```
<SOAP-ENV:Envelope xmlns:SOAP-
ENV="http://schemas.xmlsoap.org/soap/envelope/">
   <SOAP-ENV:Header/>
   <SOAP-ENV:Body>
      <ns25:getBusinessEntityChangesListRequest
            xmlns:ns12="http://api.vetrf.ru/schema/cdm/base"
              xmlns:ns25="http://api.vetrf.ru/schema/cdm/cerberus/business-
entity/ws-definitions"
 >
         <ns12:listOptions>
            <ns12:count>3</ns12:count>
            <ns12:offset>0</ns12:offset>
         </ns12:listOptions>
         <ns12:updateDateInterval>
            <ns12:beginDate>2012-09-03T09:48:36.000+04:00</ns12:beginDate>
         </ns12:updateDateInterval>
      </ns25:getBusinessEntityChangesListRequest>
   </SOAP-ENV:Body>
</SOAP-ENV:Envelope>
```
#### Пример ответа на запрос:

```
<soapenv:Envelope
xmlns:soapenv="http://schemas.xmlsoap.org/soap/envelope/">
   <S:Body xmlns:S="http://schemas.xmlsoap.org/soap/envelope/">
       <ws:getBusinessEntityChangesListResponse
                 xmlns:ws="http://api.vetrf.ru/schema/cdm/cerberus/business-
entity/ws-definitions">
```
 <ent:businessEntityList xmlns:ent="http://api.vetrf.ru/schema/cdm/cerberus/enterprise" count="3" offset="0" total="36905"> <ent:businessEntity> <base:uuid xmlns:base="http://api.vetrf.ru/schema/cdm/base">04c976dc-053d-11e1-99b4 d8d385fbc9e8 </base:uuid> <base:guid xmlns:base="http://api.vetrf.ru/schema/cdm/base">fcd4e580-218a-11e2-a69bb499babae7ea </base:guid> <base:active xmlns:base="http://api.vetrf.ru/schema/cdm/base">true</base:active> where the control of the control of the control of the control of the control of the control of the control of the control of the control of the control of the control of the control of the control of the control of the co xmlns:base="http://api.vetrf.ru/schema/cdm/base">true</base:last> <base:status xmlns:base="http://api.vetrf.ru/schema/cdm/base">100</base:status> <base:createDate xmlns:base="http://api.vetrf.ru/schema/cdm/base">2013-02-21T00:00:00+03:00 </base:createDate> <base:updateDate xmlns:base="http://api.vetrf.ru/schema/cdm/base">2013-02-21T00:00:00+03:00 </base:updateDate> <ent:type>1</ent:type> <ent:fullName>ФГУП "ВНИРО"</ent:fullName> <ent:inn>7708033165</ent:inn> <ent:juridicalAddress> <ikar:country xmlns:ikar="http://api.vetrf.ru/schema/cdm/ikar"/> <ikar:locality xmlns:ikar="http://api.vetrf.ru/schema/cdm/ikar"/> <ikar:addressView xmlns:ikar="http://api.vetrf.ru/schema/cdm/ikar">г.Москва, ул.В.Красносельская, д.17

 </ikar:addressView> </ent:juridicalAddress> </ent:businessEntity> <ent:businessEntity> <base:uuid xmlns:base="http://api.vetrf.ru/schema/cdm/base">04c978a8-053d-11e1-99b4 d8d385fbc9e8 </base:uuid> <base:guid xmlns:base="http://api.vetrf.ru/schema/cdm/base">fcd4e640-218a-11e2-a69bb499babae7ea </base:guid> <base:active xmlns:base="http://api.vetrf.ru/schema/cdm/base">true</base:active> <base:last xmlns:base="http://api.vetrf.ru/schema/cdm/base">true</base:last> <base:status xmlns:base="http://api.vetrf.ru/schema/cdm/base">100</base:status> <base:createDate xmlns:base="http://api.vetrf.ru/schema/cdm/base">2013-02-21T00:00:00+03:00 </base:createDate> <base:updateDate xmlns:base="http://api.vetrf.ru/schema/cdm/base">2013-02-21T00:00:00+03:00 </base:updateDate> <ent:type>1</ent:type> <ent:fullName>РО КМНС "Боа"</ent:fullName> <ent:inn>2706029220</ent:inn> <ent:juridicalAddress> <ikar:country xmlns:ikar="http://api.vetrf.ru/schema/cdm/ikar"/> <ikar:locality xmlns:ikar="http://api.vetrf.ru/schema/cdm/ikar"/> <ikar:addressView xmlns:ikar="http://api.vetrf.ru/schema/cdm/ikar">Хабаровский край, Амурский р-н, с.Вознесеновское

 </ikar:addressView> </ent:juridicalAddress> </ent:businessEntity> <ent:businessEntity> <base:uuid xmlns:base="http://api.vetrf.ru/schema/cdm/base">04c97a56-053d-11e1-99b4 d8d385fbc9e8 </base:uuid> <base:guid xmlns:base="http://api.vetrf.ru/schema/cdm/base">fcd4e714-218a-11e2-a69bb499babae7ea </base:guid> <base:active xmlns:base="http://api.vetrf.ru/schema/cdm/base">true</base:active> <base:last xmlns:base="http://api.vetrf.ru/schema/cdm/base">true</base:last> <base:status xmlns:base="http://api.vetrf.ru/schema/cdm/base">100</base:status> <base:createDate xmlns:base="http://api.vetrf.ru/schema/cdm/base">2013-02-21T00:00:00+03:00 </base:createDate> <base:updateDate xmlns:base="http://api.vetrf.ru/schema/cdm/base">2013-02-21T00:00:00+03:00 </base:updateDate> <ent:type>1</ent:type> <ent:fullName>198 склад Министерства обороны РФ</ent:fullName> <ent:inn>5611014341</ent:inn> <ent:juridicalAddress> <ikar:country xmlns:ikar="http://api.vetrf.ru/schema/cdm/ikar"/> <ikar:locality xmlns:ikar="http://api.vetrf.ru/schema/cdm/ikar"/> <ikar:addressView xmlns:ikar="http://api.vetrf.ru/schema/cdm/ikar">г. Оренбург, ул.Советская,142 </ikar:addressView>

</ent:juridicalAddress>

</ent:businessEntity>

</ent:businessEntityList>

</ws:getBusinessEntityChangesListResponse>

</S:Body>

</soapenv:Envelope>

# <span id="page-35-0"></span>6.5. Получение списка зарубежных предприятий (GetForeignEnterpriseList)

#### Описание.

Метод позволяет получить список зарубежных предприятий, поддерживает возможность частичного вывода списка. Также позволяет отфильтровать записи по признаку аттестации предприятия и по другим критериям. В таблице 6.7 приведен перечень доступных для поиска полей.

#### Вхолные ланные:

getForeignEnterpriseListRequest (namespace="http://api.vetrf.ru/schema/cdm/cerberus/enterprise/ws-definitions")

<span id="page-35-1"></span>Таблица 6.7

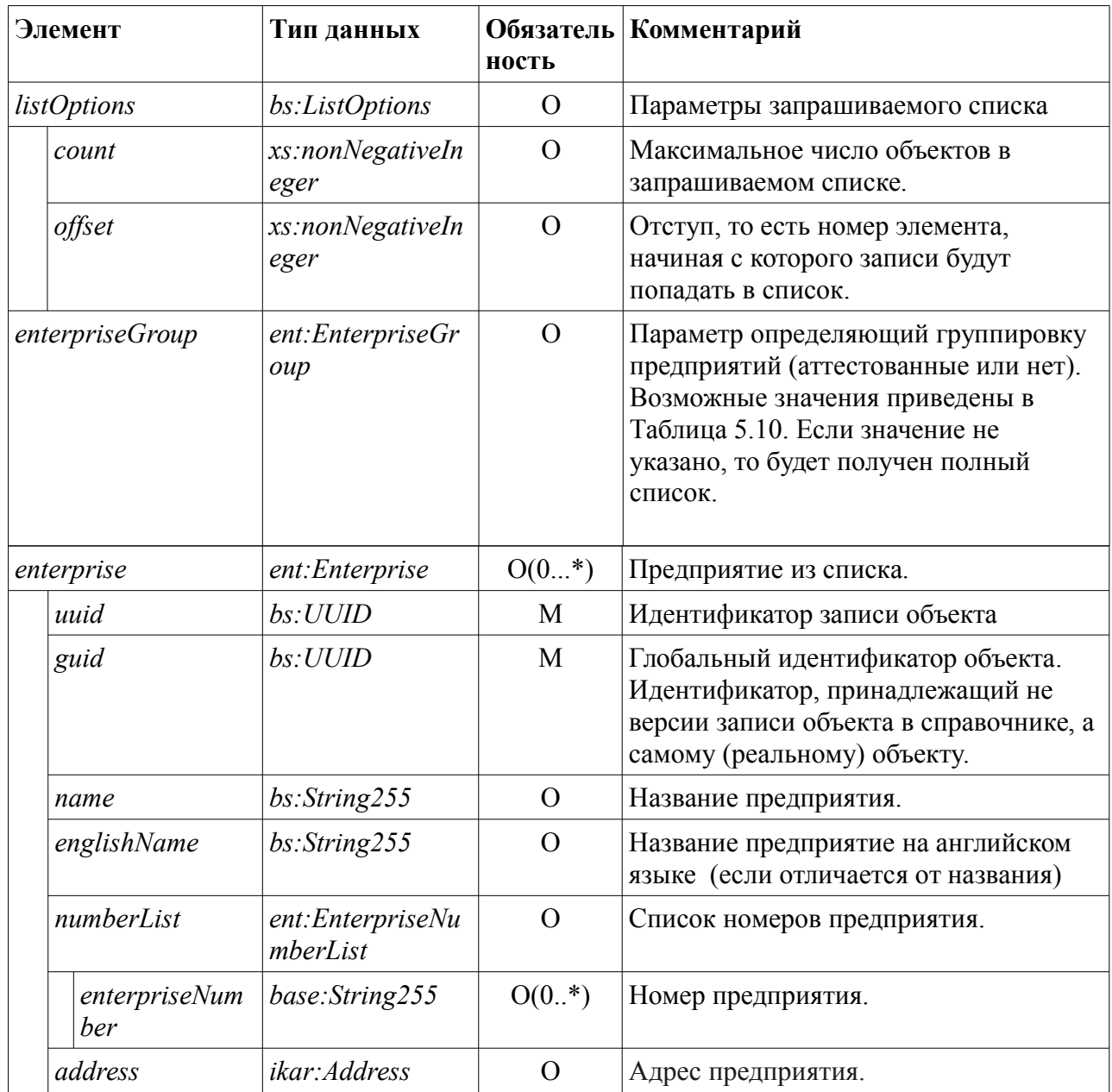

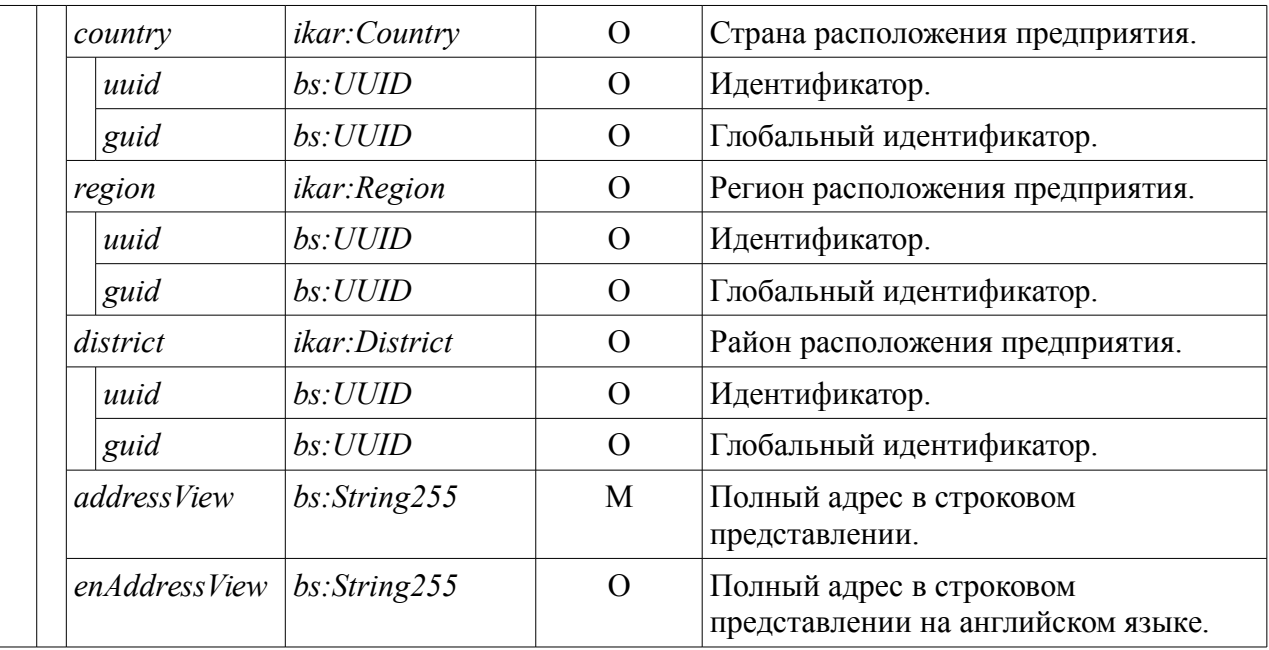

**Выходные данные:**

#### *getForeignEnterpriseListResponse*

*(namespace="http://api.vetrf.ru/schema/cdm/cerberus/enterprise/ws-definitions")*

<span id="page-36-0"></span>*Таблица 6.8*

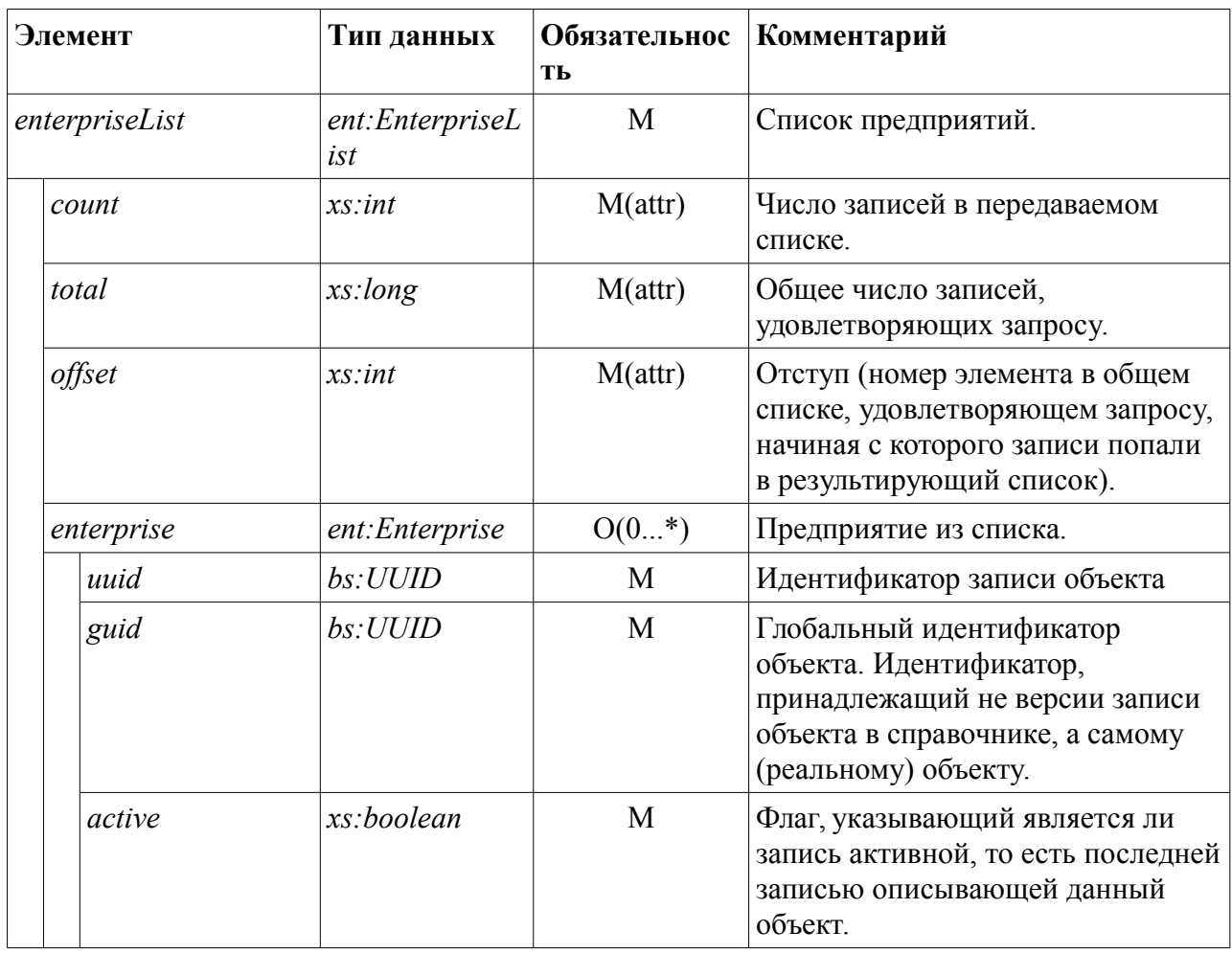

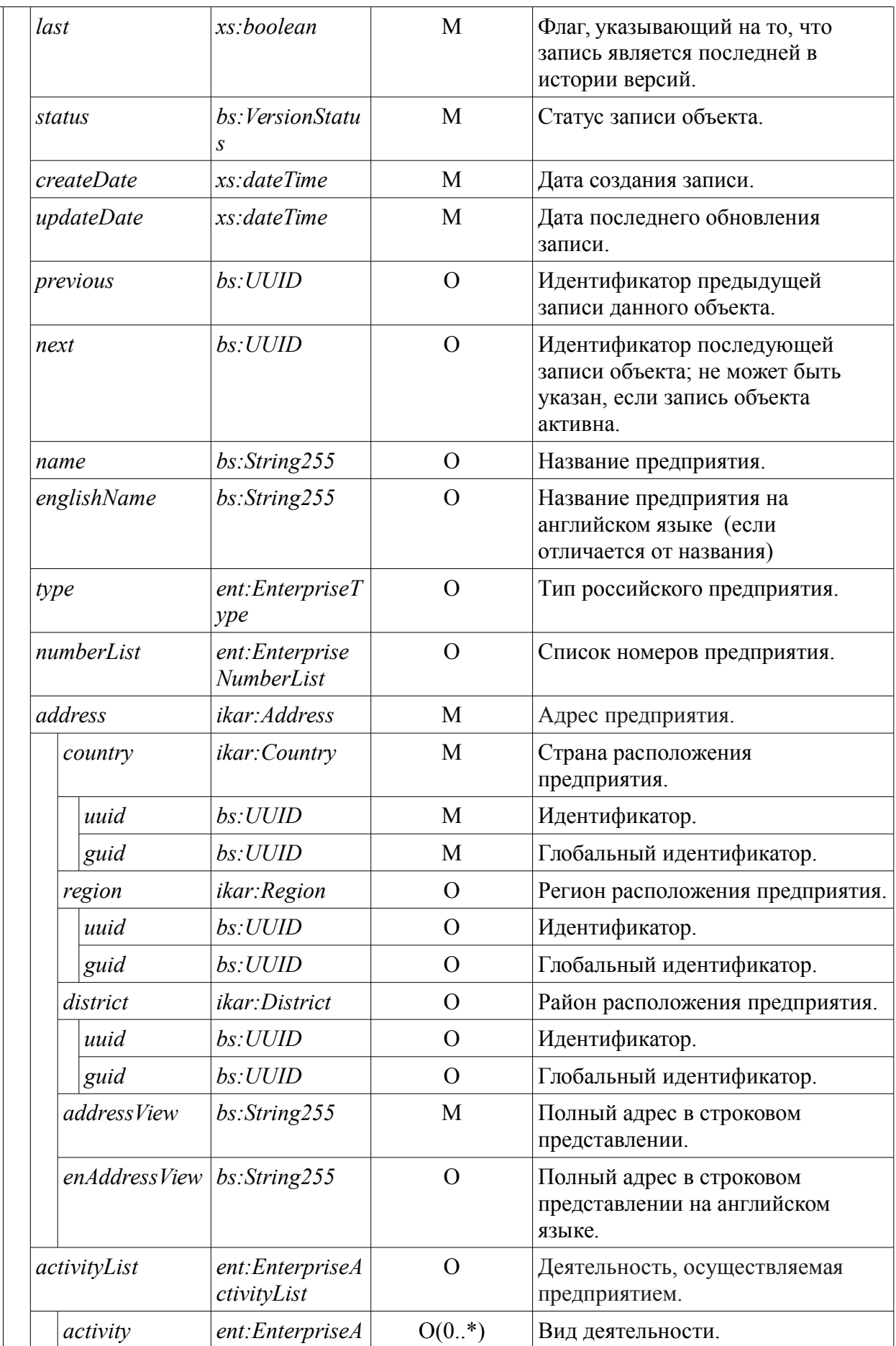

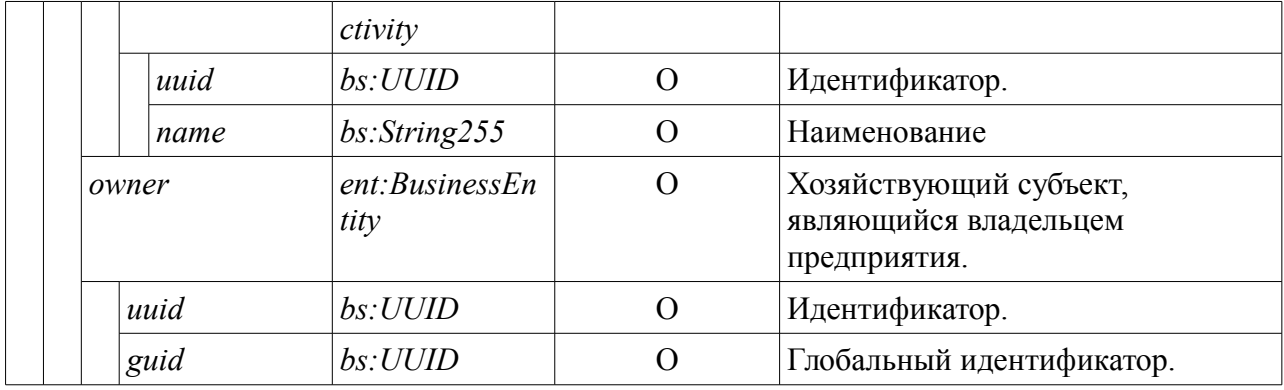

#### **Ошибки:**

*InternalServiceFault (namespace="http://api.vetrf.ru/schema/cdm/base/ws-definitions")* внутренняя ошибка сервиса.

*IncorrectRequestFault (namespace="http://api.vetrf.ru/schema/cdm/base/ws-definitions")* некорректный запрос. Происходит в случае, если запрос не соответствует требованиям указанным в xsd, то есть сообщение не проходит валидацию.

*OffsetOutOfRangeFault (namespace="http://api.vetrf.ru/schema/cdm/base/ws-definitions")* заданный в запросе отступ больше числа записей в результате запроса.

#### **Примеры.**

Ниже приведен пример запроса на получение 3-х записей из списка аттестованных зарубежных предприятий.

Пример запроса:

```
<SOAP-ENV:Envelope xmlns:SOAP-
ENV="http://schemas.xmlsoap.org/soap/envelope/">
   <SOAP-ENV:Header/>
   <SOAP-ENV:Body>
      <ns24:getForeignEnterpriseListRequest
           xmlns:ns12="http://api.vetrf.ru/schema/cdm/base"
            xmlns:ns24="http://api.vetrf.ru/schema/cdm/cerberus/enterprise/
ws-definitions"
 >
         <ns12:listOptions>
           <ns12:count>3</ns12:count>
           <ns12:offset>0</ns12:offset>
```

```
 </ns12:listOptions>
       </ns24:getForeignEnterpriseListRequest>
    </SOAP-ENV:Body>
</SOAP-ENV:Envelope>
```
Пример ответа на запрос:

```
<?xml version="1.0" encoding="UTF-8"?>
<soapenv:Envelope
xmlns:soapenv="http://schemas.xmlsoap.org/soap/envelope/">
   <S:Body xmlns:S="http://schemas.xmlsoap.org/soap/envelope/">
                                         <ws:getForeignEnterpriseListResponse
xmlns:ws="http://api.vetrf.ru/schema/cdm/cerberus/enterprise/ws-
definitions">
                                                          <ent:enterpriseList
xmlns:ent="http://api.vetrf.ru/schema/cdm/cerberus/enterprise" count="3"
offset="0"
                              total="13652">
             <ent:enterprise>
                                                                    <base:uuid
xmlns:base="http://api.vetrf.ru/schema/cdm/base">06e4a9aa-053d-11e1-99b4-
d8d385fbc9e8
                </base:uuid>
                                                                    <base:guid
xmlns:base="http://api.vetrf.ru/schema/cdm/base">578bb09d-b12c-a5c4-7e5e-
e2473de030cb
                </base:guid>
                                                                  <base:active
xmlns:base="http://api.vetrf.ru/schema/cdm/base">true</base:active>
                                                                    <base:last
xmlns:base="http://api.vetrf.ru/schema/cdm/base">true</base:last>
                                                                  <base:status
xmlns:base="http://api.vetrf.ru/schema/cdm/base">100</base:status>
                                                              <base:createDate
xmlns:base="http://api.vetrf.ru/schema/cdm/base">2009-10-07T13:27:32+03:00
                </base:createDate>
                                                              <base:updateDate
```
xmlns:base="http://api.vetrf.ru/schema/cdm/base">2009-10-07T13:27:32+03:00 </base:updateDate> <ent:name>Washington Beef, LLC</ent:name> <ent:englishName/> <ent:numberList> <ent:enterpriseNumber>235</ent:enterpriseNumber> </ent:numberList> <ent:activityList> <ent:activity> <ent:name>Убой КРС, разделка, хранение говядины</ent:name> </ent:activity> </ent:activityList> </ent:enterprise> <ent:enterprise> <base:uuid xmlns:base="http://api.vetrf.ru/schema/cdm/base">06e4ab1c-053d-11e1-99b4 d8d385fbc9e8 </base:uuid> <base:guid xmlns:base="http://api.vetrf.ru/schema/cdm/base">ae913adc-e47d-f68e-48c3- 5c6392b2c81f </base:guid> <base:active xmlns:base="http://api.vetrf.ru/schema/cdm/base">true</base:active> <base:last xmlns:base="http://api.vetrf.ru/schema/cdm/base">true</base:last> <base:status xmlns:base="http://api.vetrf.ru/schema/cdm/base">100</base:status> <base:createDate xmlns:base="http://api.vetrf.ru/schema/cdm/base">2009-10-08T14:40:36+03:00 </base:createDate> <base:updateDate xmlns:base="http://api.vetrf.ru/schema/cdm/base">2009-10-08T14:40:36+03:00 </base:updateDate>

 <ent:name>Greenwood Packing Plant</ent:name> <ent:englishName/> <ent:numberList> <ent:enterpriseNumber>242</ent:enterpriseNumber> </ent:numberList> <ent:activityList> <ent:activity> <ent:name>Убой свиней, разделка, упаковка свинины</ent:name> </ent:activity> </ent:activityList> </ent:enterprise> <ent:enterprise> <base:uuid xmlns:base="http://api.vetrf.ru/schema/cdm/base">06e4b080-053d-11e1-99b4 d8d385fbc9e8 </base:uuid> <base:guid xmlns:base="http://api.vetrf.ru/schema/cdm/base">1ef6c42d-74e2-c34a-07a7- 6eb8c3d31994 </base:guid> <base:active xmlns:base="http://api.vetrf.ru/schema/cdm/base">true</base:active> <base:last xmlns:base="http://api.vetrf.ru/schema/cdm/base">true</base:last> <base:status xmlns:base="http://api.vetrf.ru/schema/cdm/base">100</base:status> <base:createDate xmlns:base="http://api.vetrf.ru/schema/cdm/base">2009-10-07T13:28:28+03:00 </base:createDate> <base:updateDate xmlns:base="http://api.vetrf.ru/schema/cdm/base">2009-10-07T13:28:28+03:00 </base:updateDate> <ent:name>Tyson Fresh Meats</ent:name> <ent:englishName/>

```
 <ent:numberList>
```
<ent:enterpriseNumber>245</ent:enterpriseNumber>

</ent:numberList>

<ent:activityList>

<ent:activity>

<ent:name>Убой КРС, разделка, хранение

говядины</ent:name>

</ent:activity>

</ent:activityList>

</ent:enterprise>

</ent:enterpriseList>

</ws:getForeignEnterpriseListResponse>

</S:Body>

</soapenv:Envelope>

# <span id="page-43-0"></span> **6.6. Получение списка российских предприятий (GetRussianEnterpriseList)**

#### **Описание.**

Метод позволяет получить список российских предприятий. Метод поддерживает возможность частичного вывода списка и поиска по шаблону. В таблице [6.9](#page-43-1) приведет список доступных для фильтрации полей.

#### **Входные данные:**

*getRussianEnterpriseListRequest (namespace="http://api.vetrf.ru/schema/cdm/cerberus/enterprise/ws-definitions")* 

<span id="page-43-1"></span>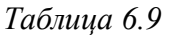

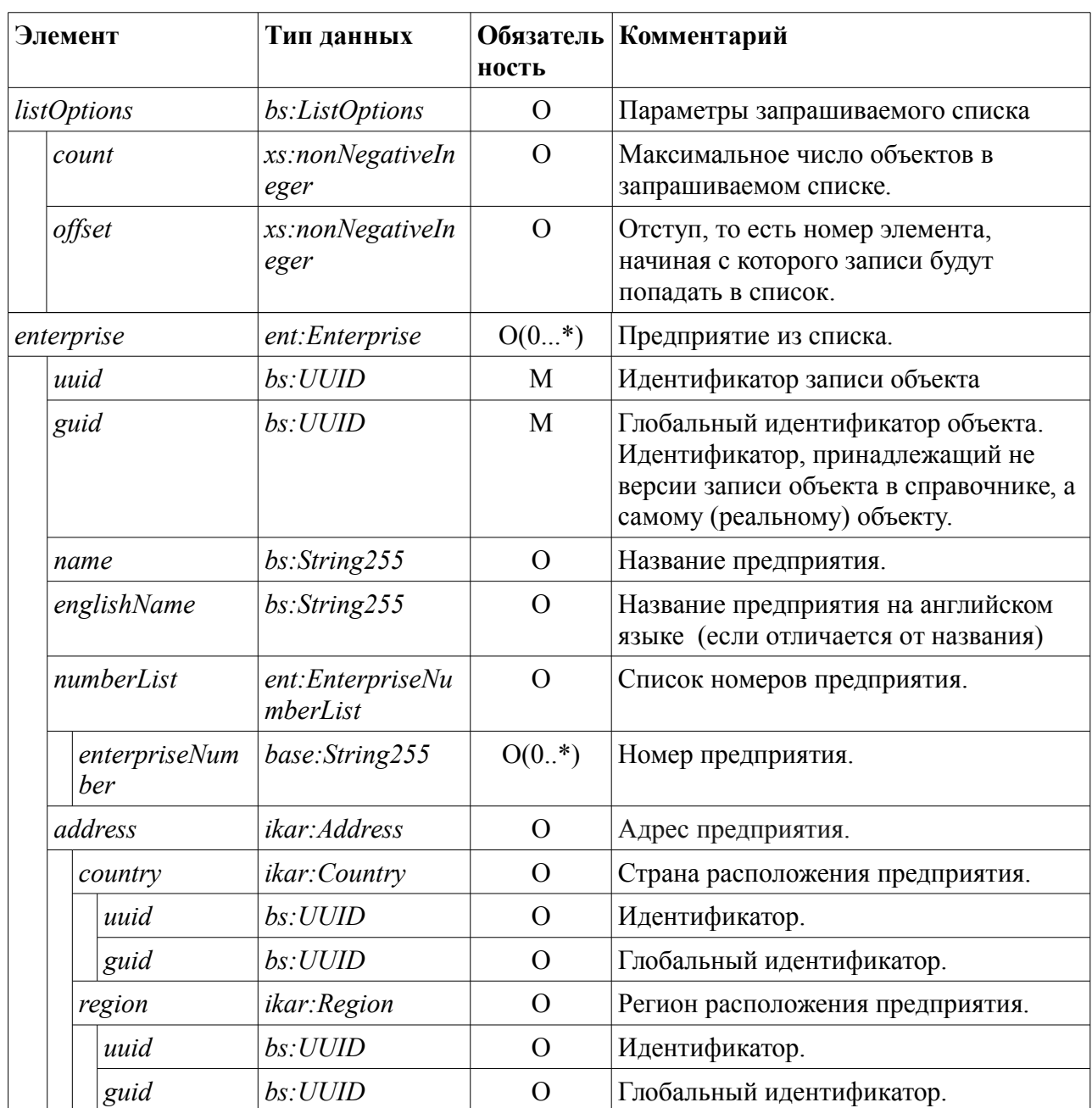

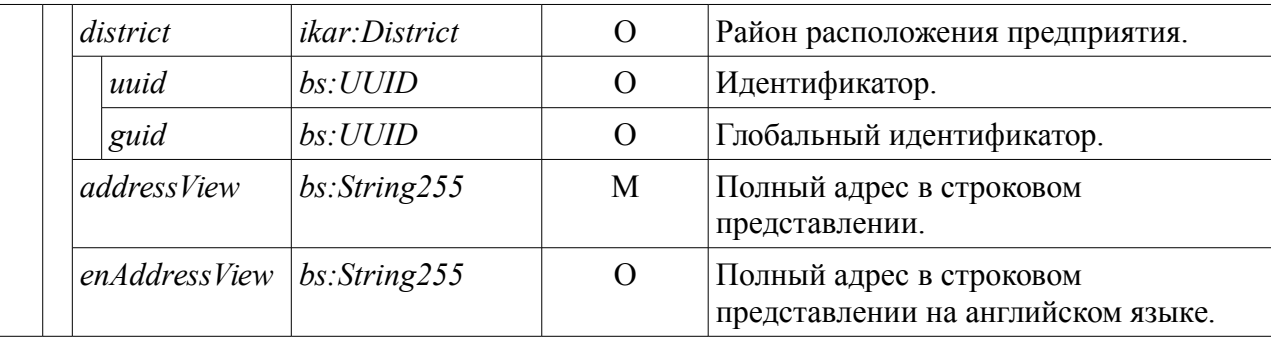

#### Выходные данные:

getRussianEnterpriseListResponse (namespace="http://api.vetrf.ru/schema/cdm/cerberus/enterprise/ws-definitions") содержание см. Таблица 6.8.

#### Ошибки:

**InternalServiceFault** (namespace="http://api.vetrf.ru/schema/cdm/base/ws-definitions") внутренняя ошибка сервиса.

**IncorrectRequestFault** (namespace="http://api.vetrf.ru/schema/cdm/base/ws-definitions") некорректный запрос. Происходит в случае, если запрос не соответствует требованиям указанным в xsd, то есть сообщение не проходит валидацию.

**OffsetOutOfRangeFault** (namespace="http://api.vetrf.ru/schema/cdm/base/ws-definitions") заданный в запросе отступ больше числа записей в результате запроса.

#### Примеры.

Ниже приведен пример запроса на получение трех записей из списка российских предприятий.

Пример запроса:

```
<SOAP-ENV:Envelope
                                                                  xmlns: SOAP-
ENV="http://schemas.xmlsoap.org/soap/envelope/">
  <SOAP-ENV: Header/>
  <SOAP-ENV:Body>
      <ns24:getRussianEnterpriseListRequest
            xmlns:ns12="http://api.vetrf.ru/schema/cdm/base"
            xmlns:ns24="http://api.vetrf.ru/schema/cdm/cerberus/enterprise/
ws-definitions"
         <ns12:listOptions>
            <ns12:count>3</ns12:count>
```
<ns12:offset>0</ns12:offset>

</ns12:listOptions>

</ns24:getRussianEnterpriseListRequest>

</SOAP-ENV:Body>

</SOAP-ENV:Envelope>

#### Пример ответа на запрос:

```
<soapenv:Envelope
xmlns:soapenv="http://schemas.xmlsoap.org/soap/envelope/">
   <S:Body xmlns:S="http://schemas.xmlsoap.org/soap/envelope/">
                                         <ws:getRussianEnterpriseListResponse
xmlns:ws="http://api.vetrf.ru/schema/cdm/cerberus/enterprise/ws-
definitions">
                                                          <ent:enterpriseList
xmlns:ent="http://api.vetrf.ru/schema/cdm/cerberus/enterprise" count="3"
offset="0"
                              total="20792">
             <ent:enterprise>
                                                                    <base:uuid
xmlns:base="http://api.vetrf.ru/schema/cdm/base">0758b778-053d-11e1-99b4-
d8d385fbc9e8
                </base:uuid>
                                                                    <base:guid
xmlns:base="http://api.vetrf.ru/schema/cdm/base">1b4c70d4-43e8-e037-e6af-
1cfe40245aa1
                </base:guid>
                                                                  <base:active
xmlns:base="http://api.vetrf.ru/schema/cdm/base">true</base:active>
                                                                    <base:last
xmlns:base="http://api.vetrf.ru/schema/cdm/base">true</base:last>
                                                                  <base:status
xmlns:base="http://api.vetrf.ru/schema/cdm/base">200</base:status>
                                                              <base:createDate
xmlns:base="http://api.vetrf.ru/schema/cdm/base">2010-09-29T08:31:25+03:00
                </base:createDate>
                                                              <base:updateDate
```

```
xmlns:base="http://api.vetrf.ru/schema/cdm/base">2010-09-29T08:31:25+03:00
                </base:updateDate>
                                                                 <base:previous
xmlns:base="http://api.vetrf.ru/schema/cdm/base">0758b408-053d-11e1-99b4-
d8d385fbc9e8
                </base:previous>
               <ent:name>ОАО "Птицефабрика "Евсинская"</ent:name>
                <ent:englishName/>
                <ent:numberList>
                   <ent:enterpriseNumber>258</ent:enterpriseNumber>
                </ent:numberList>
                <ent:activityList>
                   <ent:activity>
                         <ent:name>Производство, переработка, хранение мяса и
полуфабрикатов из мяса птицы, яйца куриного
                          пищевого и яичного порошка, содержание и разведение
птицы, производство инкубационных яиц и
                         суточного молодняка
                      </ent:name>
                   </ent:activity>
                </ent:activityList>
             </ent:enterprise>
             <ent:enterprise>
                                                                     <base:uuid
xmlns:base="http://api.vetrf.ru/schema/cdm/base">0758b93a-053d-11e1-99b4-
d8d385fbc9e8
                </base:uuid>
                                                                     <base:guid
xmlns:base="http://api.vetrf.ru/schema/cdm/base">fa0e70ca-bd76-704a-9c8f-
f5a809412d36
                </base:guid>
                                                                  <base:active
xmlns:base="http://api.vetrf.ru/schema/cdm/base">true</base:active>
                                                                     <base:last
xmlns:base="http://api.vetrf.ru/schema/cdm/base">true</base:last>
```

```
 <base:status
xmlns:base="http://api.vetrf.ru/schema/cdm/base">100</base:status>
                                                              <base:createDate
xmlns:base="http://api.vetrf.ru/schema/cdm/base">2010-09-29T08:39:25+03:00
                </base:createDate>
                                                               <base:updateDate
xmlns:base="http://api.vetrf.ru/schema/cdm/base">2010-09-29T08:39:25+03:00
                </base:updateDate>
                <ent:name>ЗАО "Коченевская птицефабрика"</ent:name>
                <ent:englishName/>
                <ent:numberList>
                   <ent:enterpriseNumber>без номера</ent:enterpriseNumber>
                   <ent:enterpriseNumber>без номера</ent:enterpriseNumber>
                </ent:numberList>
                <ent:activityList>
                   <ent:activity>
                        <ent:name>Содержание и разведение птицы, производство
инкубационных яиц</ent:name>
                   </ent:activity>
                </ent:activityList>
             </ent:enterprise>
             <ent:enterprise>
                                                                     <base:uuid
xmlns:base="http://api.vetrf.ru/schema/cdm/base">0758bb24-053d-11e1-99b4-
d8d385fbc9e8
                </base:uuid>
                                                                     <base:guid
xmlns:base="http://api.vetrf.ru/schema/cdm/base">b565af1c-9a62-a44f-34ca-
e7cc15caacfa
                </base:guid>
                                                                   <base:active
xmlns:base="http://api.vetrf.ru/schema/cdm/base">true</base:active>
                                                                     <base:last
xmlns:base="http://api.vetrf.ru/schema/cdm/base">true</base:last>
                                                                   <base:status
```

```
xmlns:base="http://api.vetrf.ru/schema/cdm/base">100</base:status>
                                                              <base:createDate
xmlns:base="http://api.vetrf.ru/schema/cdm/base">2010-10-13T13:30:54+03:00
                </base:createDate>
                                                               <base:updateDate
xmlns:base="http://api.vetrf.ru/schema/cdm/base">2010-10-13T13:30:54+03:00
                </base:updateDate>
                <ent:name>ОАО птицефабрика "Нечаевская"</ent:name>
                <ent:numberList>
                   <ent:enterpriseNumber>без номера</ent:enterpriseNumber>
                </ent:numberList>
                <ent:activityList>
                   <ent:activity>
                        <ent:name>Содержание и разведение птицы, производство
инкубационных яиц и суточного молодняка,
                             производство и хранение яйца куриного пищевого,
производство, переработка и хранение мяса и
                         полуфабрикатов из мяса птицы
                      </ent:name>
                   </ent:activity>
                </ent:activityList>
             </ent:enterprise>
          </ent:enterpriseList>
       </ws:getRussianEnterpriseListResponse>
   </S:Body>
</soapenv:Envelope>
```
### <span id="page-49-0"></span> **6.7. Получение записи предприятия по его глобальному идентификатору (GetEnterpriseByGuid)**

#### **Описание.**

Метод позволяет получить запись предприятия по её глобальному идентификатору.

#### **Входные данные:**

*getEnterpriseByGuidRequest (namespace="http://api.vetrf.ru/schema/cdm/cerberus/enterprise/ws-definitions")* содержание см. [Таблица 6.3.](#page-22-2)

#### **Выходные данные:**

*getEnterpriseByGuidResponse (namespace="http://api.vetrf.ru/schema/cdm/cerberus/enterprise/ws-definitions")*

<span id="page-49-1"></span>*Таблица 6.10*

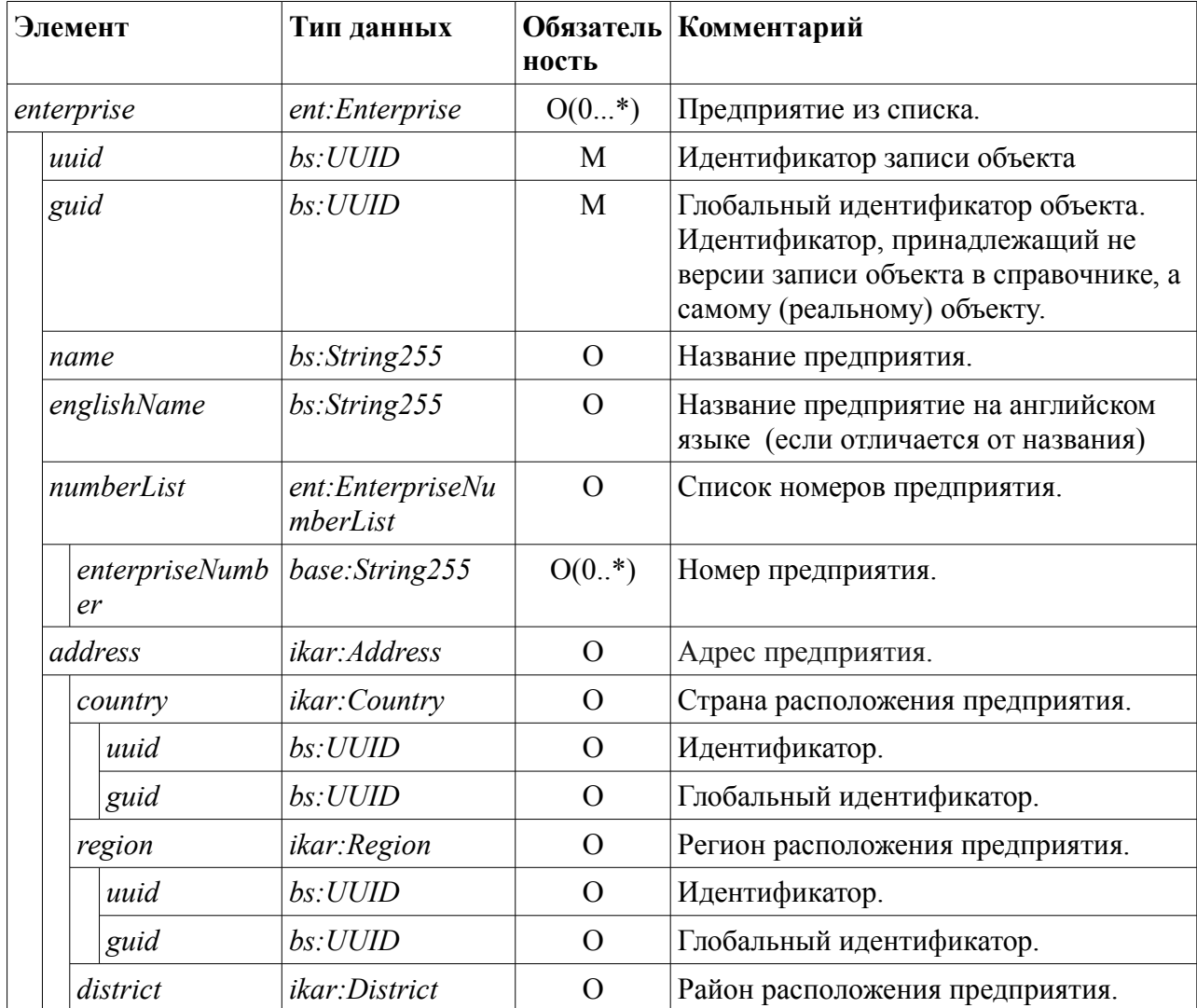

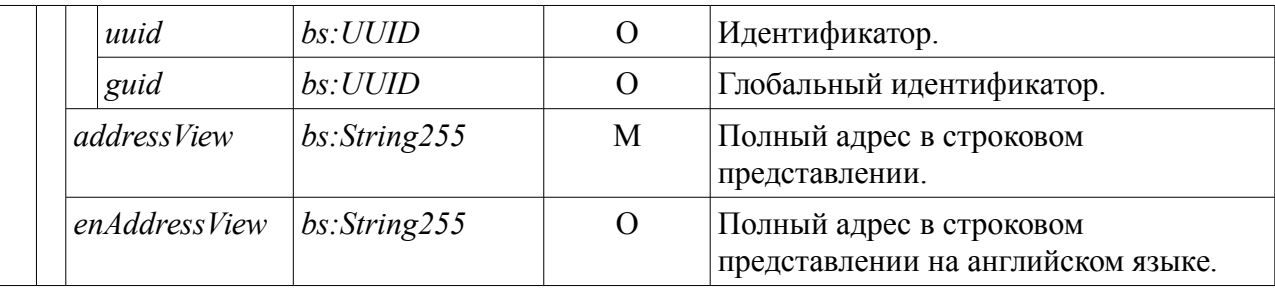

#### **Ошибки:**

*InternalServiceFault (namespace="http://api.vetrf.ru/schema/cdm/base/ws-definitions")* внутренняя ошибка сервиса.

*IncorrectRequestFault (namespace="http://api.vetrf.ru/schema/cdm/base/ws-definitions")* некорректный запрос. Происходит в случае, если запрос не соответствует требованиям указанным в xsd, то есть сообщение не проходит валидацию.

*EntityNotFoundFault (namespace="http://api.vetrf.ru/schema/cdm/base/ws-definitions")* объект с заданными параметрами не найден в базе.

#### **Примеры.**

Ниже приведен пример запроса на получение записи «ЗАО Агрофирма "Суздальские Зори"» (guid - 0f0f6837-6ecd-4926-8d20-46aebce7fa12).

Пример запроса:

```
<SOAP-ENV:Envelope xmlns:SOAP-
ENV="http://schemas.xmlsoap.org/soap/envelope/">
   <SOAP-ENV:Header/>
   <SOAP-ENV:Body>
      <ns24:getEnterpriseByGuidRequest
            xmlns:ns12="http://api.vetrf.ru/schema/cdm/base"
            xmlns:ns24="http://api.vetrf.ru/schema/cdm/cerberus/enterprise/
ws-definitions"
> > > <ns12:guid>0f0f6837-6ecd-4926-8d20-46aebce7fa12</ns12:guid>
      </ns24:getEnterpriseByGuidRequest>
   </SOAP-ENV:Body>
</SOAP-ENV:Envelope>
```
Пример ответа на запрос:

**Проект:** Ветис **Владелец:** Россельхознадзор

<soapenv:Envelope xmlns:soapenv="http://schemas.xmlsoap.org/soap/envelope/"> <S:Body xmlns:S="http://schemas.xmlsoap.org/soap/envelope/"> <ws:getEnterpriseByGuidResponse xmlns:ws="http://api.vetrf.ru/schema/cdm/cerberus/enterprise/wsdefinitions"> <ent:enterprise xmlns:ent="http://api.vetrf.ru/schema/cdm/cerberus/enterprise"> <base:uuid xmlns:base="http://api.vetrf.ru/schema/cdm/base">f077f3c1-0a99-4680-a752 a1bc53dea191</base:uuid> <base:guid xmlns:base="http://api.vetrf.ru/schema/cdm/base">0f0f6837-6ecd-4926-8d20- 46aebce7fa12</base:guid> <base:active xmlns:base="http://api.vetrf.ru/schema/cdm/base">true</base:active> where the control of the control of the control of the control of the control of the control of the control of the control of the control of the control of the control of the control of the control of the control of the co xmlns:base="http://api.vetrf.ru/schema/cdm/base">true</base:last> <base:status xmlns:base="http://api.vetrf.ru/schema/cdm/base">100</base:status> <base:createDate xmlns:base="http://api.vetrf.ru/schema/cdm/base">2014-02-04T15:29:42+03:00 </base:createDate> <base:updateDate xmlns:base="http://api.vetrf.ru/schema/cdm/base">2014-02-04T15:29:42+03:00 </base:updateDate> <ent:name>ЗАО Агрофирма "Суздальские Зори"</ent:name> <ent:numberList/> <ent:activityList> <ent:activity> <ent:name>производство молочных продуктов</ent:name> </ent:activity> </ent:activityList> </ent:enterprise> </ws:getEnterpriseByGuidResponse> </S:Body>

</soapenv:Envelope>

### <span id="page-53-0"></span> **6.8. Получение записи предприятия по ее идентификатору (GetEnterpriseByUuid)**

#### **Описание.**

Метод позволяет получить запись предприятия по её идентификатору.

#### **Входные данные:**

*getEnterpriseByUuidRequest (namespace="http://api.vetrf.ru/schema/cdm/cerberus/enterprise/ws-definitions")* содержание см. [Таблица 6.5.](#page-26-1)

#### **Выходные данные:**

*getEnterpriseByUuidResponse (namespace="http://api.vetrf.ru/schema/cdm/cerberus/enterprise/ws-definitions")* содержание см. [Таблица 6.10.](#page-49-1)

#### **Ошибки:**

*InternalServiceFault (namespace="http://api.vetrf.ru/schema/cdm/base/ws-definitions")*  внутренняя ошибка сервиса.

*IncorrectRequestFault (namespace="http://api.vetrf.ru/schema/cdm/base/ws-definitions")* некорректный запрос. Происходит в случае, если запрос не соответствует требованиям указанным в xsd, то есть сообщение не проходит валидацию.

*EntityNotFoundFault (namespace="http://api.vetrf.ru/schema/cdm/base/ws-definitions")* объект с заданными параметрами не найден в базе.

#### **Примеры.**

Ниже приведен пример запроса на получение записи «ЗАО Агрофирма "Суздальские Зори"» (uuid — f077f3c1-0a99-4680-a752-a1bc53dea191).

#### Пример запроса:

```
<SOAP-ENV:Envelope xmlns:SOAP-
ENV="http://schemas.xmlsoap.org/soap/envelope/">
   <SOAP-ENV:Header/>
   <SOAP-ENV:Body>
      <ns24:getEnterpriseByUuidRequest
           xmlns:ns12="http://api.vetrf.ru/schema/cdm/base"
           xmlns:ns24="http://api.vetrf.ru/schema/cdm/cerberus/enterprise/
ws-definitions"
 >
```

```
 <ns12:uuid>f077f3c1-0a99-4680-a752-a1bc53dea191</ns12:uuid>
       </ns24:getEnterpriseByUuidRequest>
    </SOAP-ENV:Body>
</SOAP-ENV:Envelope>
```
Пример ответа на запрос:

```
<soapenv:Envelope
xmlns:soapenv="http://schemas.xmlsoap.org/soap/envelope/">
   <S:Body xmlns:S="http://schemas.xmlsoap.org/soap/envelope/">
                                              <ws:getEnterpriseByUuidResponse
xmlns:ws="http://api.vetrf.ru/schema/cdm/cerberus/enterprise/ws-
definitions">
                                                               <ent:enterprise
xmlns:ent="http://api.vetrf.ru/schema/cdm/cerberus/enterprise">
                                                                    <base:uuid
xmlns:base="http://api.vetrf.ru/schema/cdm/base">f077f3c1-0a99-4680-a752-
a1bc53dea191</base:uuid>
                                                                    <base:guid
xmlns:base="http://api.vetrf.ru/schema/cdm/base">0f0f6837-6ecd-4926-8d20-
46aebce7fa12</base:guid>
                                                                  <base:active
xmlns:base="http://api.vetrf.ru/schema/cdm/base">true</base:active>
                                                                    <base:last
xmlns:base="http://api.vetrf.ru/schema/cdm/base">true</base:last>
                                                                  <base:status
xmlns:base="http://api.vetrf.ru/schema/cdm/base">100</base:status>
                                                              <base:createDate
xmlns:base="http://api.vetrf.ru/schema/cdm/base">2014-02-04T15:29:42+03:00
             </base:createDate>
                                                              <base:updateDate
xmlns:base="http://api.vetrf.ru/schema/cdm/base">2014-02-04T15:29:42+03:00
             </base:updateDate>
            <ent:name>ЗАО Агрофирма "Суздальские Зори"</ent:name>
             <ent:numberList/>
             <ent:activityList>
                <ent:activity>
```
<ent:name>производство молочных продуктов</ent:name>

</ent:activity>

</ent:activityList>

</ent:enterprise>

</ws:getEnterpriseByUuidResponse>

</S:Body>

</soapenv:Envelope>

### <span id="page-56-0"></span> **6.9. Получение истории изменений списка зарубежных предприятий (GetForeignEnterpriseChangesList)**

#### **Описание.**

Метод позволяет получить историю изменений в списке зарубежных предприятий. В список попадают записи, дата изменения которых, попадает во временной интервал, указанный в запросе.

#### **Входные данные:**

*getForeignEnterpriseChangesListRequest (namespace="http://api.vetrf.ru/schema/cdm/cerberus/enterprise/ws-definitions")*  содержание см. [Таблица 6.6.](#page-29-1)

#### **Выходные данные:**

*getForeignEnterpriseChangesListResponse (namespace="http://api.vetrf.ru/schema/cdm/cerberus/enterprise/ws-definitions")* содержание см. [Таблица 6.8.](#page-36-0)

#### **Ошибки:**

*InternalServiceFault (namespace="hhttp://api.vetrf.ru/schema/cdm/base/ws-definitions ")* внутренняя ошибка сервиса.

*IncorrectRequestFault (namespace="http://api.vetrf.ru/schema/cdm/base/ws-definitions")* некорректный запрос. Происходит в случае, если запрос не соответствует требованиям указанным в xsd, то есть сообщение не проходит валидацию.

*OffsetOutOfRangeFault (namespace="http://api.vetrf.ru/schema/cdm/base/ws-definitions")* заданный в запросе отступ больше числа записей в результате запроса.

#### **Примеры.**

Пример не приводится из-за аналогичности запроса истории изменений списка ХС.

### <span id="page-57-0"></span> **6.10. Получение истории изменений списка российских предприятий (GetRussianEnterpriseChangesList)**

#### **Описание.**

Метод позволяет получить историю изменений в списке российских предприятий. В список попадают записи, дата изменения которых, попадает во временной интервал, указанный в запросе.

#### **Входные данные:**

*getRussianEnterpriseChangesListRequest (namespace="http://api.vetrf.ru/schema/cdm/cerberus/enterprise/ws-definitions")*  содержание см. [Таблица 6.6.](#page-29-1)

#### **Выходные данные:**

*getRussianEnterpriseChangesListResponse (namespace="http://api.vetrf.ru/schema/cdm/cerberus/enterprise/ws-definitions")* содержание см. [Таблица 6.8.](#page-36-0)

#### **Ошибки:**

*InternalServiceFault (namespace="http://api.vetrf.ru/schema/cdm/base/ws-definitions")* внутренняя ошибка сервиса.

*IncorrectRequestFault (namespace="http://api.vetrf.ru/schema/cdm/base/ws-definitions")* некорректный запрос. Происходит в случае, если запрос не соответствует требованиям указанным в xsd, то есть сообщение не проходит валидацию.

*OffsetOutOfRangeFault (namespace="http://api.vetrf.ru/schema/cdm/base/ws-definitions")* заданный в запросе отступ больше числа записей в результате запроса.

#### **Примеры.**

Пример не приводится из-за аналогичности запроса истории изменений списка ХС.